# **Технические Характеристики**

# **Система сбора данных GM**

Модуль сбора данных GM10 База модуля GM90MB Модуль источника питания GM90PS

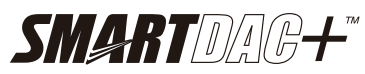

## **GS 04L55B01-01RU**

# **ОБЩИЕ СВЕДЕНИЯ**

*Система сбора данных GM представляет собой регистратор данных, который отличается универсальностью и расширяемостью.* 

*Главный блок включает встроенную память для сбора данных, а также поддерживает SD-карты в качестве внешнего носителя информации. Система состоит из Модуля сбора данных (GM10), Модуля источника питания (GM90PS) и Базы модулей (GM90MB) и используется для установки различных модулей.* 

*SMARTDAC+ GM использует те же модули, как и серия GX/GP SMARTDAC+.* 

- z **Превосходные возможности расширения и обслуживания:** Задействует специальную блочную структуру YOKOGAWA, позволяя легко перекомпоновать комбинацию требуемых модулей. Эта структура также обладает превосходной возможностью обслуживания, поскольку даже после выполнения установки каждый модуль может быть извлечен отдельно.
- **Многоканальное измерение**: Измеряет до 420 каналов аналоговых входов на GM10-2 и даже на GM10-1 до 100 каналов.
- **Гибкая конфигурация системы**: Может быть сконфигурирован широкий спектр различных систем, таких как многоканальное измерение от 10 до 420 каналов или сбор данных посредством коммуникаций.
- **Широкий диапазон условий эксплуатации**: Гарантированный диапазон температур при эксплуатации от -20°C до 60°C позволяет достичь большей свободы при выборе места установки системы.
- Монтаж: Система может быть установлена не только на столе, но и размещена на DIN-рейках или на стене.
- z **Меньшее количество электропроводки при распределении**: Установка суб-блоков вдали от главного блока делает возможным измерение без подключения сигнальных проводников датчиков на значительное расстояние.
- **Долгосрочная запись и сохранение**: Внутренняя память большого объема (500 МБ на GM10-1 и 1.2 ГБ на GM10-2) позволяет выполнять долгосрочную запись и сохранение.
- z **Безопасное сохранение данных записи**: Для внешнего носителя информации может быть использована SD-карта (SD/SDHC) до 32 ГБ (поставляется карта 1 ГБ). Также может быть использована функция FTP-клиента для обеспечения резервирования данных, используя файл-сервер.
- z **«Богатый» интерфейс в/в**: Имеется пять типов модулей в/в: аналоговых входов, дискретных входов, дискретных выходов, дискретных входов/выходов и импульсных входов. DCV (напряжение пост. тока), TC (термопара), RTD (термометр сопротивления), DI (контакт или напряжение ТТЛуровня), mA (постоянный ток) могут быть назначены каждому каналу в качестве входных сигналов.
- z **Функция Веб-сервера**: Из Веб-сервера различные настройки могут быть сконфигурированы он-лайн, без использования специального прикладного программного обеспечения. Кроме этого, можно выполнять мониторинг измеряемых данных в реальном времени.
- **Простые настройки**: Стандартный USB-порт позволяет легко автономно (офф-лайн) из ПК конфигурировать различные настройки.

• Поддерживает 21 CFR Part 11: GM поддерживает нормативы США Title 21 CFR Part 11 от FDA (Управление по контролю за продуктами и лекарствами).

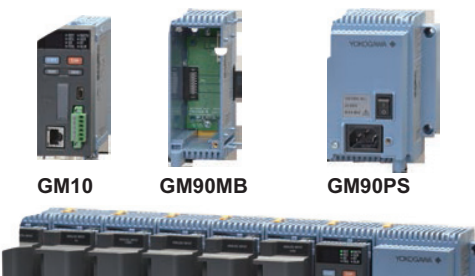

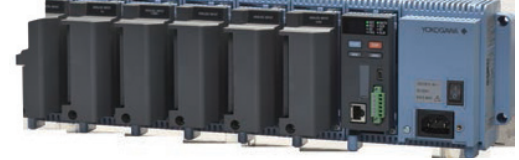

**• Исчерпывающие сетевые функции**: Стандартный интерфейс Ethernet позволяет реализовать сетевые функции, такие как уведомления по электронной почте и передача файла по протоколу FTP.

Кроме этого поддерживаются Modbus/TCP, Modbus/RTU (/C3) и EtherNet/IP (/E1).

z **Программное обеспечение «Universal Viewer»**: Доступно свободно распространяемое прикладное программное обеспечение для отображения на ПК и вывода на печать сигналов измеряемых данных.

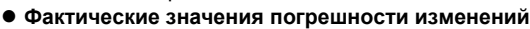

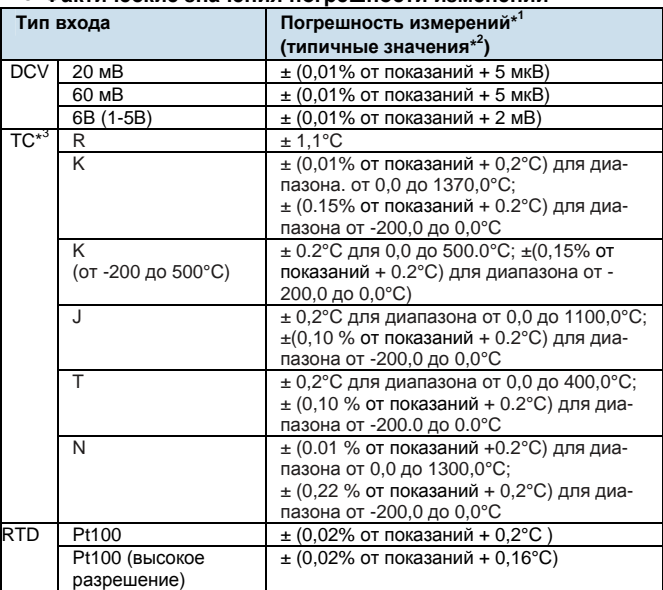

DCV = Вольты пост. тока TC = Термопара RTD = Термометр сопротивления .

- \*1 Эти значения были вычислены из фактических данных испытаний на дату отгрузки прибора с завода. Применяется для GX90XA-10-U2, время А/Ц интеграции составляет
- 16.67 мс или больше. Общие условия эксплуатации: 23±2°C, относит. влажность 55±10%, напряжение питания 90–132, 180–264 В перемен. тока, частота источника питания в пределах 50/60 Гц ±1%, время прогрева 30 минут или больше, без вибраций или других помех, влияющих на эксплуатационные характеристики.
- \*2 За погрешностью измерений (гарантированной) обращайтесь к техническим характеристикам модуля (GS 04L53B01-01RU).
- \*3 Эти значения не включают погрешность компенсации холодного спая.

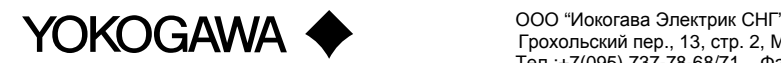

# **КОНФИГУРАЦИЯ**

SMARTDAC+ GM может использоваться в разнообразных вариантах применения благодаря комбинации различных модулей.

Блок, который включает GM10 (Модуль сбора данных) называется *главным блоком*. А блок, подключаемый к главному блоку через GX90EX (модуль расширения), называется *суб-блоком*. Модули в блоке могут быть подключены путем установки GM90MB (База модуля).

## z **Типы блоков**

## **Главный блок (Один блок)**

Блок, состоящий из GM10 и GM90PS. К блоку может быть подключено до 10 модулей в/в\*.

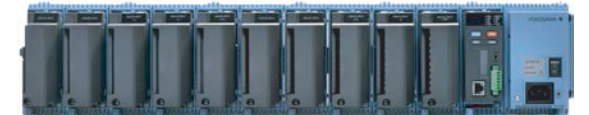

до 8 при подключении GX90XA-T1

## **Главный блок (Несколько блоков)**

Блок, состоящий из GM10, GM90PS и GX90EX. К блоку может быть подключено до шести модулей в/в. Через GX90EX может быть подключено до шести суб-блоков.

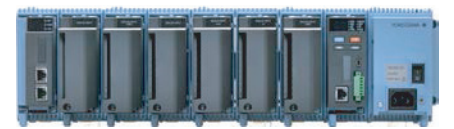

#### **Суб-блок**

Блок, состоящий из GM90PS и GX90EX. К блоку может быть подключено до шести модулей в/в. Главный блок и суб-блоки соединяются с помощью кабелей ЛВС. Максимальное расстояние между двумя блоками при подключении составляет 100 м.

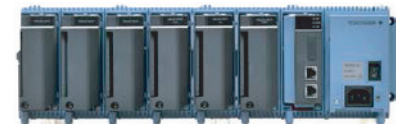

## **• Типы модулей**

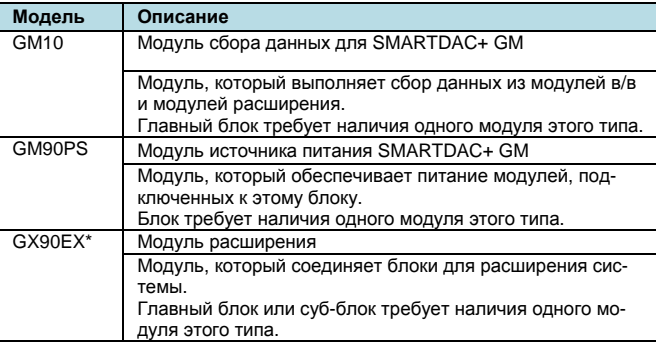

Версия встроенного ПО GX90EX, который может быть использован в SMARTDAC+ GM, должна быть R1.02.01 или новее.

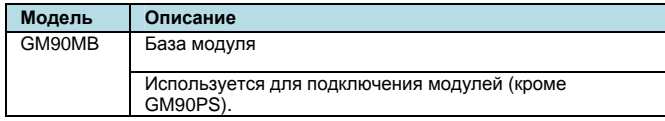

За детальными характеристиками модуля расширения обращайтесь к следующим техническим характеристикам. № документа: GS 04L53B00-01RU

## **Модули в/в**

Версия встроенного ПО модулей в/в, которые могут быть использованы в SMARTDAC+ GM, должна быть R1.04.01 или новее.

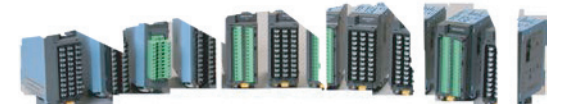

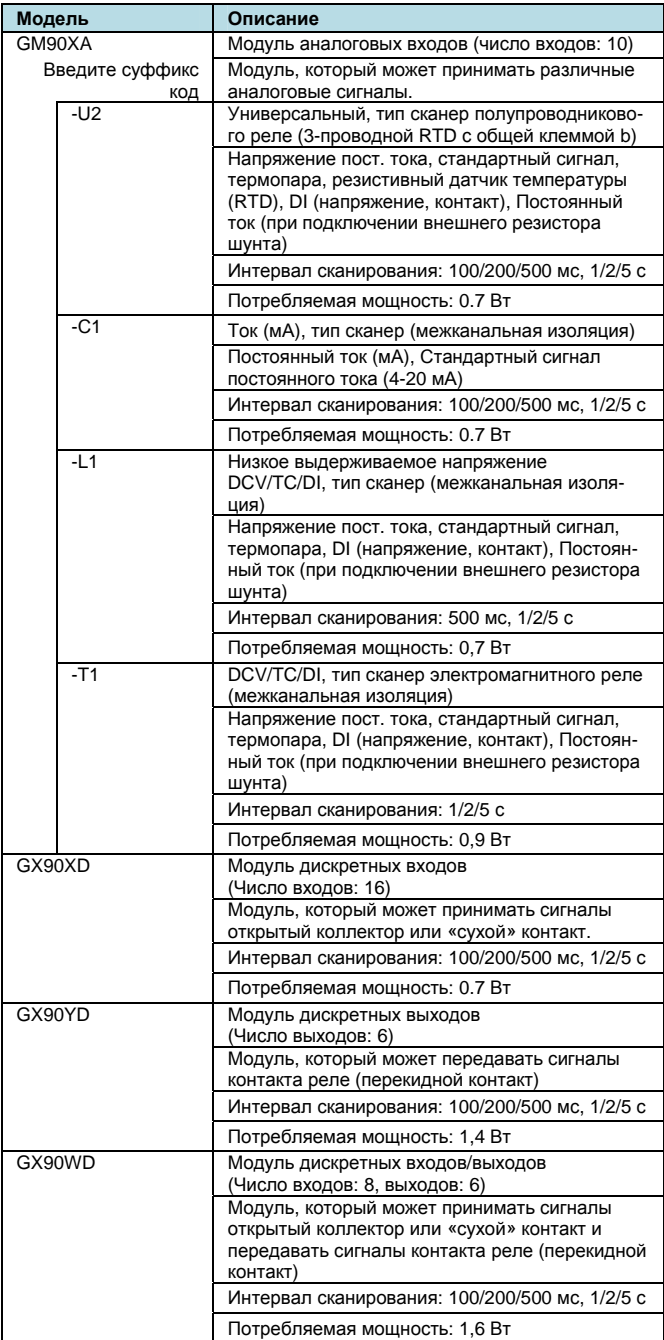

Продолжение на следующей странице

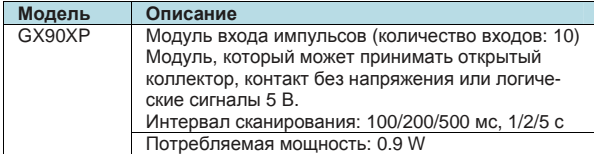

За детальными характеристиками модулей в/в обращайтесь к следующим техническим характеристикам. № документа: GS 04L53B01-01RU

## **• Конфигурация системы**

SMARTDAC+ GM поддерживает как работу отдельно, так и сбор данных, используя ПК.

#### **Система с одним блоком**

Система, сконфигурированная только с одним главным блоком.

#### **Использование в качестве автономного типа**

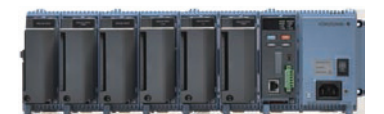

**Использование при подключении к ПК**

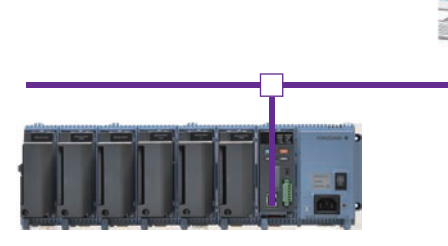

#### **Система с несколькими блоками**

Система, сконфигурированная с главным блоком, подключенным к суб-блокам.

- К главному блоку может быть подключено до шести субблоков. К каждому блоку может быть подключено до шести модулей.
- Для аналогового входа может быть измерено до 420 каналов (GM10-2) и до 100 каналов (GM10-1).

#### **Использование в качестве автономного типа**

#### **Главный блок**

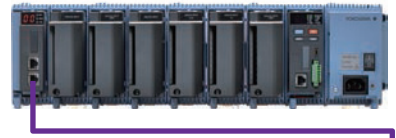

Максимальное расстояние между двумя блоками при подключении составляет 100 м.

## **Суб-блок**

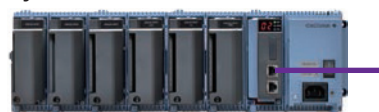

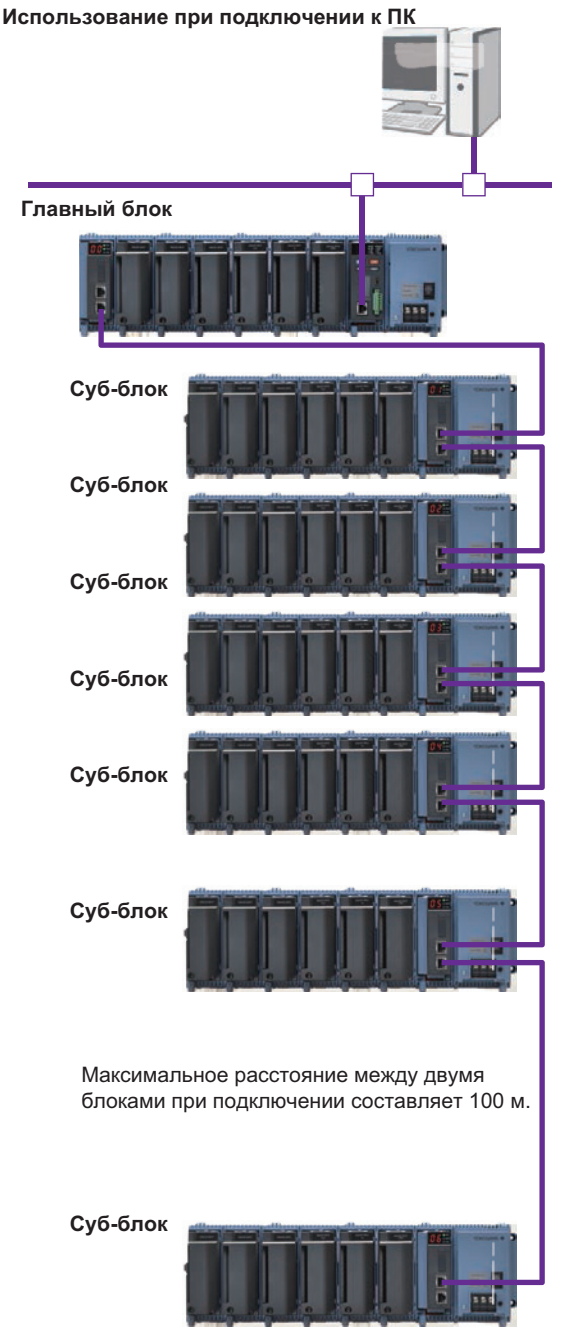

Главный блок и суб-блоки подключаются с помощью кабелей ЛВС.

## **Ограничения на подсоединение модуля**

- При подсоединении модуля аналоговых входов GX90XA (тип электромагнитного реле: -T1), основной блок (система с одним блоком) может подсоединять до восьми модулей в/в.
- Если вы хотите использовать компенсацию свободного спая на входе термопары модуля аналоговых входов GX90XA, то не следует устанавливать следующий модуль справа от GX90XA, если смотреть спереди. Такие действия могут привести к тому, что погрешность компенсации свободного спая будет отклоняться от гарантированного диапазона. GX90XA-10-C1 (для мА) или GX90WD
- К каждой системе может быть подключено не более 10 модулей дискретных выходов GX90YD и модулей дискретных в/в GX90WD.
- В каждом блоке может быть установлен один модуль дискретных в/в GX90WD.

# **• ОБЩИЕ ХАРАКТЕРИСТИКИ SMARTDAC+ GM**

## • Стандарты безопасности и ЭМС

- CSA: CSA22.2 No.61010-1, категория установки II<sup>+1</sup>, степень загрязнения 2<sup>-2</sup> и CSA-C22.2 NO. 61010-2-030-12
- UL: UL61010-1, UL 61010-2-030 (CSA NRTL/C)
- $\cdot$  CE:
	- Директива ЭМС: Соответствует FN61326-1, Класс А Таблица 2 Соответствует EN61000-3-2 Соответствует EN61000-3-3 EN55011 Knacc A Группа 1 Директива низковольтного оборудования: EN61010-1, EN 61010-2-030 Категория установки II<sup>-1</sup>, Степень загрязнения 2<sup>-2</sup> Измерительная категория II Опция /С8 Директива R&TTE: HEALTH&SAFETY Соответствует EN61010-1 Соответствует EN 61010-2-030<br>Категория установки II<sup>-1</sup>, Степень загрязнения 2<sup>-2</sup> Измерительная категория II<sup>3</sup> Соответствует EN62311 ЭМС Соответствует EN301 489-1 COOTBETCTBVET EN301 489-17 Соответствует EN61326-1 SPECTRUM Соответствует EN300 328
- Регламентирующий ЭМС порядок в Австралии и Новой Зеландии (RCM):
- Соответствует EN55011, Класс А Группа 1
- Беспроводные коммуникационные стандарты в Австралии и Новой Зеландии (RCM) (код опции /С8): AS/NZS4268, AS/NZS2772.2
- КС маркировка: Соответствует стандарту предотвращения электромагнитных помех, стандарту защиты от электромаг-**НИТНЫХ ВОЛН**
- Сертификация беспроводного модуля и аналогичное: Аттестация FCC, Аттестация IC, Japanese Radio Law Сертификация Корея (Radio Wave Act), Сертификация Китай (Radio Wave Act)
- Категория установки (категория перенапряжения) II: Характеризует число, которое задает условие динамического перенапряжения. Выражает норматив для импульсного выдерживаемого напряжения. «II» применяется к электрическому оборудованию, которое получает питание от стационарных электроустановок, таких как распределительные щиты.<br>\* 2 Степень загрязнения 2: Описывает степень, с которой сраспедтельные щиты.
- твердые, жидкие или газообразные вещества, которые ухудшают электрическую прочность диэлектрика или поверхностное сопротивление. «2» применяется к обычной атмосфере внутри помещений. Обычно возникает только непроводящее загрязнение.
- $*3$ Измерительная категория: Зависит от характеристики каждого модуля.

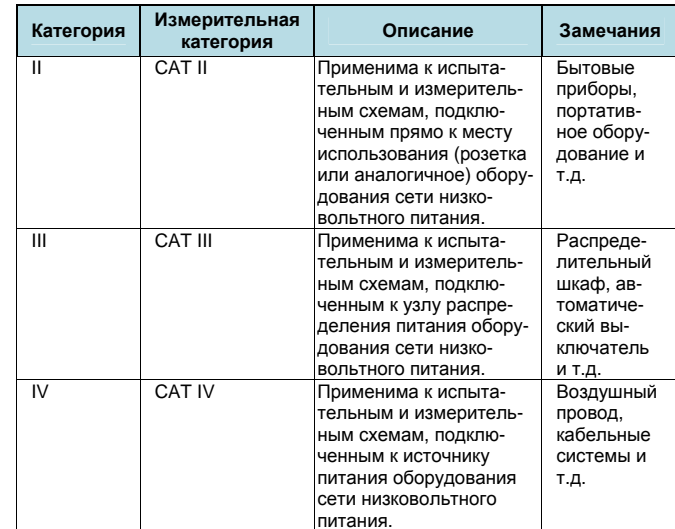

\* Директива WEEE: Соответствует

## • Нормальные условия эксплуатации

- Номинальное напряжение электропитания: 100 - 240 В АС (источник питания переменного тока (АС)) или 12 - 28 B DC (источник питания постоянного тока (DC))
- Допустимое напряжение электропитания: 90 - 264 В АС (источник питания переменного тока (АС)) или
- 10 32 В DC (источник питания постоянного тока (DC)) • Частота электропитания (источник питания переменного тока): 50 Гц ±2 %, 60 Гц ±2 %
- Потребляемая мошность
- 

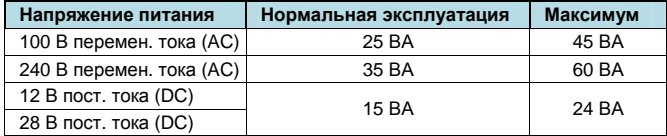

Когда подключается 10 модулей аналоговых входов

- Температура окружающей среды: от -20 до 60°С От -20 до 50°С в следующих случаях
- При использовании GX90YD
- При использовании GX90WD
- При использовании GX90XA-T1 (тип электромагнитное реле)
- На GM10 с опцией /С8
- Влажность окружающей среды: от 20 до 85 % отн. (без конденсации)
- Магнитное поле: 400 А/м или меньше (пост. ток и 50/60 Гц)
- Вибрация:  $5 \le f < 8.4$  Гц, амплитуда 3.5 мм (пик)
- 8.4 ≤ f ≤ 160 Гц, ускорение 9.8 м/с<sup>2</sup> или меньше • Удар: При ВКЛ питании, 98 м/с<sup>2</sup>или меньше, примерно 11 мс (кроме GX90YD и GX90WD) При ВЫКЛ питании. 500 м/с<sup>2</sup> или меньше. примерно 10 мс.
- 6 направлений (±X, ±Y, ±Z), 3 раза в каждом направлении
- Положение при монтаже: Может быть наклонен влево и вправо по горизонтали, вперед и назад по горизонтали.
- $\cdot$  Высота: 2000 м или меньше
- Место установки: Внутри помещений
- Время прогрева: Минимум 30 минут после включения питания

## • Условия при транспортировке и хранении

- Температура окружающей среды: от -25 до 70°С
	- Влажность окружающей среды: от 5 до 95 % отн. (без конден- $CAIUMU$
	- Вибрация: от 10 до 60 Гц, 4.9 м/с<sup>2</sup> максимум
	- Удар: 392 м/с<sup>2</sup> максимум (в упакованном состоянии)

## • Конструкция

Монтаж: На стену, DIN-рейка (на приборную панель, в стойку), на рабочий стол

Примечание: Установка друг на друга запрещена Материал: Поликарбонат

# **ХАРАКТЕРИСТИКИ МОДУЛЯ СБОРА ДАННЫХ GM10**

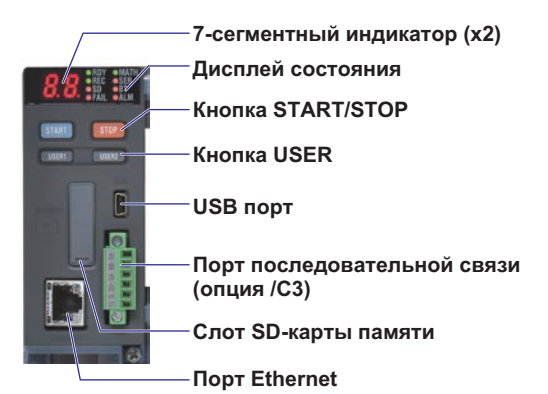

7-сегментный индикатор: Отображает режим работы, № системы, работу самопроверки, блокировку кнопок, ошибку работы, работающий процесс и информацию установки модуля.

#### Дисплей состояния:

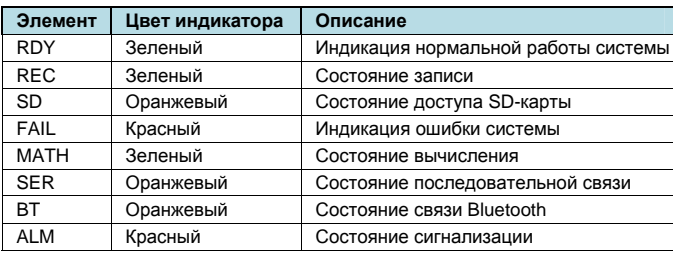

Кнопка START (ПУСК): Запускает запись и вычисление Кнопка STOP (СТОП): Останавливает регистрацию и вычисление, сбрасывает ошибки

Кнопки USER (USER1/USER2):

Выполняет заданные действия (функция действия при событии)

## **• Функциональные характеристики**

#### **Функция измерения**

Число подключаемых модулей и число каналов в/в:

## **GM10-1**

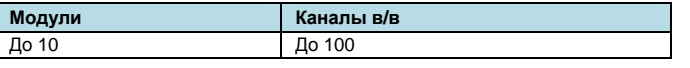

## **GM10-2**

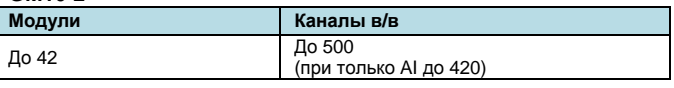

Интервал сканирования: Выбирается из 100 мс, 200 мс, 500 мс, 1 с, 2 с, 5 с

Некоторые интервалы будут недоступны в зависимости от конфигурации системы и модулей.

Ограничения при подключении модулей

- Максимальное число подключаемых суб-блоков равно шести.
- Если назначается максимальный номер каналов в/в, а последний канал назначается в промежуточный канал подключенного модуля в/в, то этот модуль и последующие модули не будут распознаваться.

## **GM10-1**

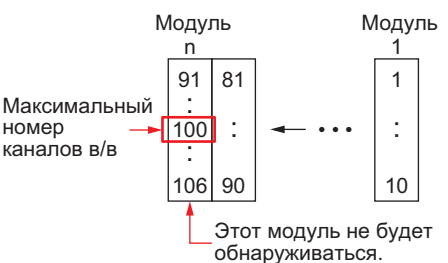

#### **Характеристики каналов**

На каналах выполняются такие операции, такие как измерение, вычисление и запись.

• Имя канала: Имя канала выражается с помощью 4-разрядного числа. Имена каналов определены в системе, поэтому они не могут быть изменены. Благодаря установке тегов или номеров тегов в каналы, вы можете использовать любые имена, которые вам нравятся.

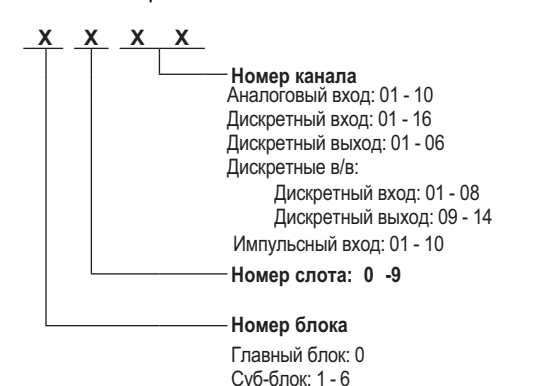

#### **Функция сохранения данных**

Данные записываются во внутреннюю память и внешний носитель информации. Когда система восстанавливается после отключения электропитания, операция, которая выполнялась перед отключением, возобновляется.

• Встроенная память: Временно хранить различные типы данных.

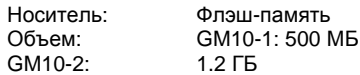

- Внешний носитель информации:
- Носитель: SD-карта (SD/SDHC) Объем: от 1 до 32 ГБ (поставляется 1 ГБ) Формат: FAT32 или FAT16 Сохранение данных на внешний носитель информации:

Выберите автоматическое сохранение или сохранение, когда вставляется носитель, для данных событий, данных дисплея, данных ручной выборки и данных отчетов. Автосохранение: Выполняется автоматическое сохранение

во внутреннюю память, когда создаются файлы данных.

Сохранение, когда вставляется носитель:

Сохраняет несохраненные файлы данных, когда вставляется внешний носитель информации.

#### • Тип данных:

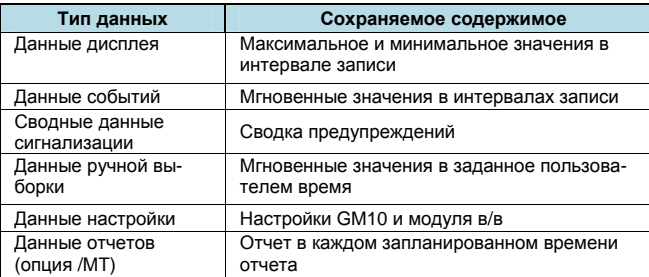

## • Ланные событий:

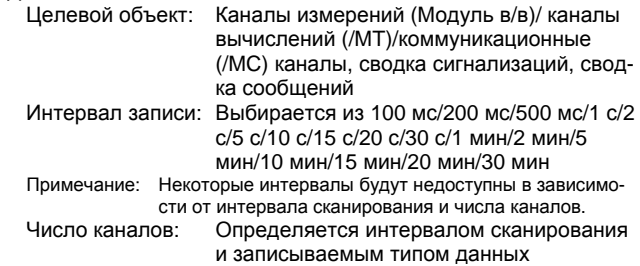

#### **GM10-1**

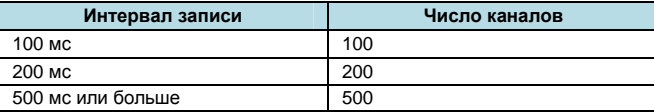

#### **GM10-2**

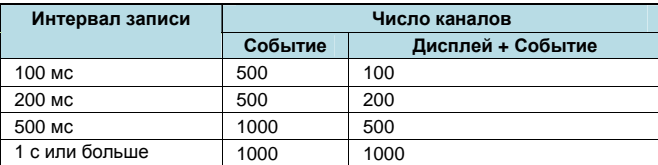

#### Размер данных:

Данные аналогового входа: 6 байт/кан.

Данные дискретных в/в: 2 байта/кан.

Данные канала вычислений: 6 байт/кан.

Данные коммуникационного канала: 6 байт/кан.

## Размер файла: До 18 МБ

Число файлов (включая данные дисплея)

GM10-1: До 500

GM10-2: До 1000

Работа встроенной памяти: FIFO (Первым прибыл, первым обслужен)

Формат данных: Двоичный или текстовый

Режим:

- Free (Произвольно): Записывает данные во все моменты времени
- Trigger (Триггер): Запускает запись данных, когда возникает определенное событие и записывает в течение определенного интервала

Repetition trigger (Триггер с повторением): режим «Repeat **Trigger**»

Время выборки файла данных событий (оцениваемое)

## **GM10-1 (при интервале записи 1 с)**

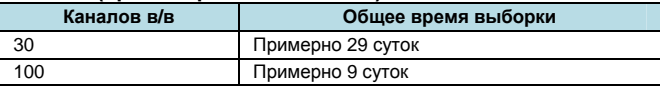

## **GM10-2 (при интервале записи 1 с)**

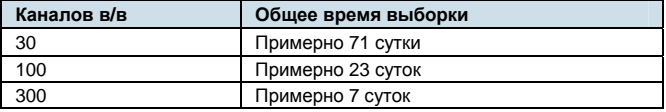

## • Ланные лисппея:

Целевой объект: Каналы измерений (Модуль в/в)/ каналы вычислений (/MT)/коммуникационные (/MC) каналы, сводка сигнализаций, сводка сообщений

Интервал тренда (/дел) (интервал записи): Выбирается из 5 с/10 с/15 с/20 с/30 с/1 мин/2 мин/5 мин/10 мин/15 мин/20 мин/30 мин

Примечание: Некоторые интервалы будут недоступны в зависимости от интервала сканирования и числа каналов. Число каналов: Определяется интервалом тренда и записы-

ваемым типом данных

#### **GM10-1**

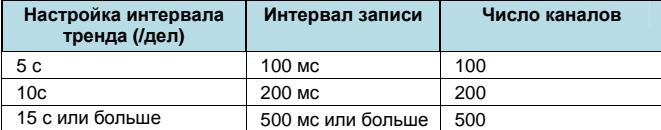

#### **GM10-2**

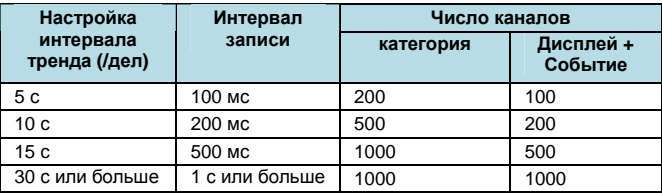

Размер данных:

Данные аналогового входа: 12 байт/кан.

Данные дискретных в/в: 4 байта/кан.

Данные канала вычислений: 12 байт/кан.

Данные коммуникационного канала: 12 байт/кан.

Размер файла: До 18 МБ

Число файлов (включая данные событий)

- GM10-1:
- GM10-2: До 1000

Работа встроенной памяти: FIFO (Первым прибыл, первым обслужен)

Формат данных: Двоичный или текстовый

Время выборки файла данных событий (оцениваемое)

#### **GM10-1 (при интервале записи 1 с)**

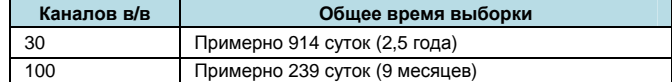

#### **GM10-2 (при интервале записи 1 с)**

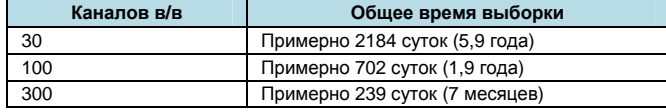

- Сводка сигнализаций:
	- Сохраняемый элемент: Сигнализация каждого элемента данных
	- Максимальное число элементов, сохраняемых во встроенную память: 5000
	- Работа со встроенной памятью: FIFO (Первым прибыл, первым обслужен)
	- Максимальное число элементов, отображаемых на Вебэкране: Последние 1000
	- Операция сохранения: Сохраняет информацию сигнализации во внутреннюю память, когда обнаруживается возникновение или снятие сигнализации
	- Информация сигнализации сохраняется в соответствующий файл данных событий или дисплея.
	- Сохраняемое содержимое: Имя целевого канала (имя тега), время возникновения или снятия, тип предупреждения и т.д.
	- Методы операции сохранения: Веб-обозреватель, команда связи

## • Сволка сообщений:

Описание: Сохраняет сводку записанных сообщений Сохраняемый элемент: Строка сообщения

Максимальное число элементов, сохраняемых во встроенную память: 1000

- Работа встроенной памяти: FIFO (Первым прибыл, первым обслужен)
- Максимальное число элементов, отображаемых на Вебэкране: Последние 450
- Операция сохранения: Сохраняет информацию сообщения во внутреннюю память, когда выполняется операция записи сообщения
	- Информация сообщения сохраняется в соответствующий файл данных событий или дисплея.

Сохраняемое содержимое: Имя сообщения, интервал записи, имя пользователя, группа записи

#### • Данные ручной выборки:

Сохраняемый элемент: Каналы измерений (Модуль в/в)/ каналы вычислений (/МТ)/коммуникационные (/МС) каналы

Число сохраняемых каналов:

GM10-1: До 50, GM10-2: До 100

- Методы операции сохранения: Веб-обозреватель, коммуникационная команда, действие по событию
- Максимальное число событий, сохраняемых во встроенную память: 400
- Работа встроенной памяти: FIFO (Первым прибыл, первым обслужен)

Автосохранение на внешний носитель информации: Каждый раз при выполнении ручной выборки Формат данных: Текстовый формат

## • Установочные данные

- Сохраняемый элемент: Настройки GM10 и модуля в/в (включая данные настройки модулей, подключенных через  $GX90FX$
- Сохраняемые события: Операция из Веб-обозревателя, коммуникационная команда, действие по событию, изменение установок (при включенной функции усовершенствованной защиты (/AS))

Формат данных: Текстовый формат

Двоичный формат (при включенной функции усовершенствованной защиты (/AS))

#### • Данные отчета (опция /МТ):

- Сохраняемый элемент: Каналы измерений (Модуль в/в)/ каналы вычислений /коммуникационные каналы
- Выберите из средних, максимальных, минимальных, суммарных и мгновенных значений

Тип: Ежечасный + суточный, суточный + недельный, суточный + месячный

Задаваемое пользователем время (пакетное, специальные сутки)

Сохраняемые события: Время таймаута каждого типа отчета Максимальное число событий, сохраняемых во встроенную память: 800

Работа встроенной памяти: FIFO (Первым прибыл, первым обслужен)

Автосохранение на внешний носитель информации: Сохраняет каждый раз при событии

Формат данных: Текстовый формат

## • Пользовательские данные

Сохраняемый элемент: шаблон отчета Excel (/MT), PDF/шаблон отчета для печати, коммуникационный сертификат SSL (сертификат сервера, доверительный сертификат), сертификат электронной подписи  $(MT)$ 

Записываемые события: Операция из Веб-обозревателя, коммуникационная команда

#### Функция записи сообщений

Сообщения могут быть записаны в данные событий и данные дисплея.

• Тип сообщений:

Предустановленное сообщение: Записывает предустановленный текст

Произвольное сообщение: Записывает введенный вами текст Автосообщение: Записывает фиксированный текст, когда питание восстанавливается после отключения питания во время записи.

- Предустановленное сообщение, произвольное сообщение: Число отображаемых символов: До 32 Отображаемые типы символов:
	- Буквенно-цифровые, японские и китайские

Число сообщений: Предустановленное сообщение: 100

- Произвольное сообщение: 10
- Произвольные сообщения, которые вы вводите, также сохраняются в файлах настройки.
- Метод записи: Операция из Веб-обозревателя, коммуникационная команда, действие по событию
- Место назначения записи: Заданные группы данных событий или данных дисплея или все группы
- Автосообщение
	- Отображаемый текст: «Power-fail» (Отказ питания) + время возникновения отказа

Пример: Power-fail 2014/01/06 09:49:21

Метод записи: Записывает сообщение, когда питание восстанавливается после возникновения отказа питания во время записи.

Выбирается, выполнять запись или нет.

Место назначения записи: Все группы данных событий или данных дисплея

#### Функция сигнализации

- Число сигнализаций: До четырех сигнализаций (уровней) для кажлого измерительного канала
- Тип сигнализаций: Верхний предел, нижний предел, верхний предел расхождения, нижний предел расхождения, верхний предел скорости изменения, нижний предел скорости изменения, верхний предел задержки и нижний предел задержки
- Время задержки сигнализации: от 1 с до 24 часов (для каждого канала)
- Интервал вычисления скорости изменения для сигнализаций скорости изменения: от 1 до 32 кратный интервалу сканирования (общий во всех каналах)
- Гистерезис: от 0.0 до 5.0% диапазона (для каждой сигнализации (уровень))
- Выход сигнализации:

**DO выход:** 

Работа DO: Подача питания/снятие питания, удержание/ без удержания, И/ИЛИ, повторное срабатывание Выход встроенного переключателя:

Число встроенных выключателей: 100

Работа встроенного выключателя: выбираемая операция **И/ИЛИ** 

- Работа дисплея индикаторов состояния: Выбирает удерживать или нет индикацию до тех пор, пока не выполняется операция подтверждения приема сигнализации
- Функция отсутствия регистрации сигнализации: Можно вывести только DO или внутренний выключатель, когда возникает сигнализация (отображение предупреждения и регистрация в сводке сигнализации не выполняется)
- Информация сигнализации: Отображает журнал возникновения сигнализации на сводке сигнализаций
- Повторное срабатывание: длительность, в течение которой реле повторного срабатывания деактивируется, может быть установлено в 500 мс, 1 с или 2 с.
- Функция АСК (ПОДТВ. ПРИЕМА) отдельной сигнализации: Отображение сигнализации и выход реле могут быть отменены на отдельных сигнализациях.

## Функция действия по событию

- Описание: Выполняет заданную операцию, когда возникает заданное событие.
- Число настроек: 50
	- События: Вход дистанционного управления и т.д. Таймер: Число таймеров: 12
	- Таймер совпадения времени: Число таймеров: 12
	- Действие: Задает пуск/останов памяти, квитирование (АСК) сигнализации и т.д.

## **Функция обеспечения безопасности**

- Функция блокировки кнопок: Все операции с кнопками GM10
- Функция входа в систему: Работать с GM могут только зарегистрированные пользователи (Ethernet
	- /последовательная связь (/C3) /USB/Bluetooth (/ C8)) (включая Веб-обозреватели)

Системных администраторов и пользователей: До 50 Число уровней полномочий пользователей: 10 уровней

#### **Функция ручной выборки**

- Описание: Измеренное значение в заданное пользователем время
- Целевой объект: Каналы измерений (Модуль в/в)/ каналы вычислений (/MT)/коммуникационные каналы (/MC)
- Число каналов записи: GM10-1: До 50
- GM10-2: До 100
- Максимальное число значений данных, которые может хранить встроенная память: 400
- Формат данных: Текст
- 

## **Функция отчетов (опция /MT)**

- Описание: Формирование отчета в каждое запланированное время отчета
- Целевой объект: Каналы измерений (Модуль в/в)/ каналы вычислений /коммуникационные каналы
- Число каналов отчетов: 60
- Максимальное число значений данных, которые может хранить встроенная память: 800
- y Формат данных: Текст

## **Функция настройки**

- y Описание: Настройка GM10 и модуля в/в
- Метод настройки: Веб-обозреватель, коммуникационные команды, «Hardware Configurator»
- Назначение Вывода/чтения (для сохранения/загрузки): Внешний носитель информации

## **Функция часов**

- Часы: С функцией календаря
- Погрешность: ±5 ppm
	- Исключая задержку (в 1 секунду, максимум) происходящую при включении питания.
- Временная разница между блоками: максимум ±2 мс. (временная разница между суб-блоком и базовым блоком)
- y Установка времени: Используя Веб-операцию, коммуникационные команды, действие по событию или функцию SNTPклиента
- Метод подстройки времени:
	- Предел, в котором время подстраивается постепенно: Выберите из доступных настроек между 5 с и 15 с. Можно выбрать, изменять время немедленно при нахождении за указанным пределом или уведомлять об этом как об ошибке.
	- Во время выборки памяти:

Корректировать время на 1 мс в течение каждой секунды.

- Во время останова памяти:
	- Изменять время немедленно.
- Часовой пояс: Устанавливает разность по времени от времени по Гринвичу (GMT)
- y Формат даты: Выберите "YYYY/MM/DD" (ГГГГ/ММ/ДД), "MM/DD/YYYY" (ММ/ДД/ГГГГ),
- y "DD/MM/YYYY" (ДД/ММ/ГГГГ) или
- y "DD.MM.YYYY" (ДД.ММ.ГГГГ).
	- Выражение MM может быть выбрано из числового представления или сокращенного представления. Например, January: 01 или Jan Разделитель может быть выбран из "/", ".","-".
- **Функция связи Ethernet**
- Электрические характеристики: Соответствуют IEEE 802.3<br>• Полключение: Ethernet (10BASE-T/100BASE-TX)
- y Подключение: Ethernet (10BASE-T/100BASE-TX)
- y Максимальная длина сегмента: 100 м
- Максимальная конфигурация подключения: Каскадирование макс. 4 уровня (10BASE-T), макс. 2 уровня  $(100BASE-TX)$
- Соединитель: RJ-45
- y Протоколы: TCP, UDP, IP, ICMP, ARP, DHCP, HTTP, FTP, SMTP, SNTP, Modbus, специальные протоколы и DARWINсовместимая связь
- Клиент электронной почты (E-mail): Автоматически отправляет сообщение в заданные моменты времени Сообщение E-mail отправляется по событиям, как показано
	- далее.
		- Возникновение сигнализации/снятие сигнализации
		- Восстановление после отключения питания
		- Генерация данных отчета
		- Ошибка среды хранения информации, ошибка функции FTP-клиента
		- Заданный период времени
- Поддерживаемые методы аутентификации:
- Аутентификация «POP before SMTP», SMTP (Login, Plain, CRAM-MD5)
- FTP-клиент: Автоматически передает файлы данных в FTPсервер
	- Применимые файлы: данные событий, данные дисплея, данные отчета и т.д.
- FTP-сервер: Передача файлов, удаление файлов, манипуляция папками и вывод списков файлов
- Макс. число одновременных подключений: 4
- Веб-сервер: Из Веб-обозревателя могут быть выполнены мониторинг реального времени GM10 и изменение настроек/операции.
- Макс. число одновременных подключений: 4
- SNTP-клиент: Запрашивает время в SNTP-сервере и устанавливает его в GM10
- SNTP-сервер: Выдает время GM10.
- Разрешение времени: 5 мс
- DHCP-клиент: Автоматически получает адресные сетевые настройки из DHCP-сервера
- Modbus-клиент: Считывает данные из другого устройства и записывает в регистры
	- Число подключаемых серверов:
		- GM10-1: До 16
		- GM10-2: До 32
- Modbus-сервер: Загружает данные измерительного канала или канала вычислений
	- Загружает и записывает данные коммуникационного канала
	- Некоторые команды управления, такие как запуск па-

мяти Имеется фильтрация для разрешения подключения

- только от конкретных заданных IP-адресов
- Макс. число одновременных подключений: 4
- Сервер установки/измерения: Эксплуатирует и настраивает GM10 и выводит данные, используя специальный протокол. Макс. число одновременных подключений: 4
- DARWIN совместимый коммуникационный сервер:
	- Поддерживает некоторые DARWIN-команды Связь с GM10 возможна с помощью коммуникационных DARWIN-команд.
- Команды, связанные с выводом: Выполняет вывод данных измерительного канала, данных канала вычислений, состояния реле, десятичной точки измерительных каналов, десятичной точки каналов вычислений, информации конфигурации системы
- Команды, связанные с установкой: Range (Диапазон), Scale unit (Единицы измерения шкалы), Alarm (Сигнализация), Time (Время), Moving average (Скользящее среднее)
- Команды, связанные с операциями: Reset alarm (Сброс сигнализации), Reset timer (Сброс таймера), Start MATH calculation (Запуск вычислений), Rebuild system (Восстановление системы), Initialize (Инициализация), Input communication (Коммуникация входов), Output communication DO (Коммуникация выходов DO), Write message (Запись сообщения)
- Примечание: Для управления GM с использованием DARWIN совместимой функции связи, необходимо сконфигурировать GM (тип модуля, номера каналов (номера блоков и номера слотов)), чтобы соответствовать DARWIN.

## **Пакетная функция**

- Функция: Управление данными, используя имена пакетов. Введите текстовые поля и комментарии пакетов в файл данных.
- Имя пакета: Добавляется к имени файла данных события и данных дисплея.
	- Структура: Номер пакета (до 32 символов) + номер партии (lot) (до 8 разрядов)
		- «Использовать/не использовать» выбирается для номера партии, вкл/выкл выбирается для функции автоматического инкремента.
- Текстовое поле: Добавляет текст к данным события и данным дисплея. Имеется 24 доступных текстовых поля. Заголовок: До 20 символов
- Текст: До 30 символов на поле
- Комментарий пакета: Добавляет текст к данным событий и данным дисплея. Доступно 3 комментария (макс. 50 символов/комментарии).

## **Функция USB связи**

- Совместимый стандарт: USB2.0
- Интерфейс:
	- Соединитель: тип мини B Число портов: 1
	- Источник питания: Собственное питание
	-
- Реализованный протокол: Специальный протокол Работает, выполняет настройку GM10 и вывод данных с помощью специального протокола.
- Параметры связи:
	- Скорость передачи: 115200 бит/с, Четность: Нет, Длина данных: 8 бит, Стоповый бит: 1 бит, Квитирование: Выкл

## **Функция выхода FAIL (НЕИСПРАВНОСТЬ)**

- y Функция: Выход реле из заданного канала GX90YD или GX90WD, когда возникает ошибка ЦП
- Формат выхода: контакт реле
- y Выход FAIL (НЕИСПРВНОСТЬ): Выход контакта реле при об
	- наружении какой-либо из различных ошибок Обычно в состоянии срабатывания (на реле подается питание); питание снимается при возник
		- новении ошибки системы

## **Функция вывода на печать**

• Принтеры, поддерживающие язык HP-PCL5с и имеющие возможность печати через порт 9100 на ЛВС-подключении Поддерживает печать, используя функцию шаблона отчета (/MT).

## **Функция SSL коммуникаций**

Возможна связь, которая отправляет и принимает информацию, зашифрованную с помощью протокола SSL (Secure Socket Layer).

- Функция сервера:
	- Поддерживаемые серверы: HTTP-сервер и FTP-сервер Закрытый ключ: Может быть создан на GM10
	- Сертификат сервера: Сертификаты сервера, создаваемые пользователями, могут быть сохранены во встроенной памяти. Самозаверяющие сертификаты могут быть созданы

на GM10.

• Функция клиента:

Поддерживаемые клиенты: FTP-клиент и SMTP-клиент Доверенный сертификат: Доверенные сертификаты (всего до 80 КБ) могут быть сохранены во встроенной памяти.

## **Функция электронной подписи**

Электронные подписи могут быть добавлены в файлы отчетов, созданные в формате PDF, используя функцию создания бланка PDF. Электронная подпись обеспечивается каждый раз, когда создается файл отчета.

- Сертификат электронной подписи:
	- Сертификаты электронной подписи, созданные с помощью организаций выпускающих сертификаты, могут быть сохранены во встроенной памяти.

## **Прочие функции**

• Функции обновления встроенного ПО:

- Встроенное ПО GM10 и подключенных модулей может быть обновлено из GM10.
- Функция калибровки АЦП:
	- Калибровка АЦП подключенных модулей может выполняться из GM10.

## **Функция Веб-сервера**

Из Веб-обозревателя могут быть выполнены мониторинг данных реального времени и установка изменений/операции.

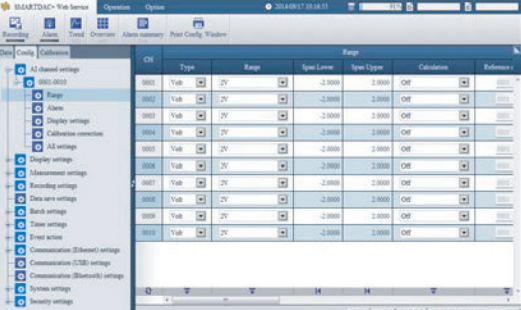

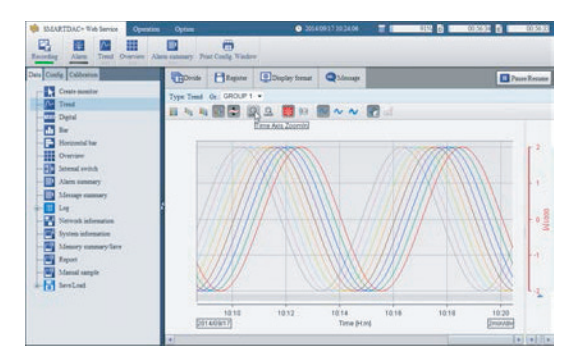

## Требования к системе ПК

## Аппаратные средства

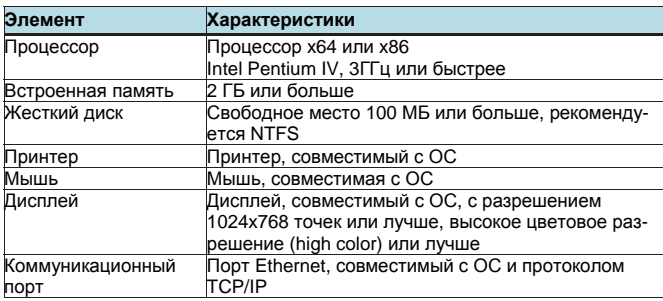

## Операционная система (ОС)

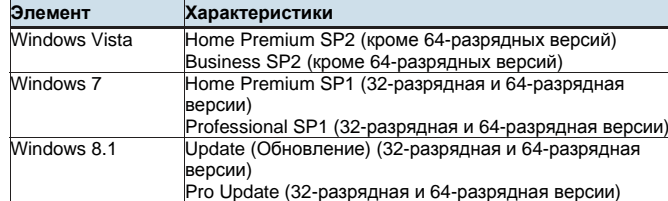

#### Совместимые обозреватели

Internet Explorer 8, Internet Explorer 9, Internet Explorer 10, Internet Explorer 11

Используются HTTP1.1 и JavaScript.

## Программное обеспечение

Java Runtime Environment 1.8.0\_xx (Версия 8 Update xx), где xx равно 51 или больше

## • Характеристики опций

## Усовершенствованная функция защиты (/AS)

Были добавлены функции защиты и электронной записи/подписи, которые соответствуют стандарту США FDA title 21 CFR Part 11.

- Включение/выключение усовершенствованной функции защиты: Можно включить и отключить усовершенствованную функцию зашиты.
	- Установленные значения и данные, хранящиеся во внутренней памяти инициализируются каждый раз при включении и отключении функции.
- Функция регистрации (Login): Используя представленную далее функцию регистрации можно ввести в прибор установи защиты

Имя пользователя, пароль, и идентификатор (ID) пользователя (в зависимости от установки использовать/не использовать)

## Уровень пользователя:

Администратор: Без ограничений (все операции)

- Пользователь: Операции для выполнения могут быть установлены с использованием полномочий установок пользователя
- Пользователь монитора: Разрешен (возможен) только мониторинг и изменение паролей.
- Количество пользователей. Не более 100 включая администраторов, пользователей и пользователей монитора
- Полномочия пользователя: Пользователи могут быть ограничены на выполнение различных операций с GM. Количество полномочий пользователя: 10
- Период истечения срока действия пароля: Off (Выкл), 1 месяц, 3 месяца, или 6 месяцев (отсутствие срока действия для пользователей монитора)
- Ограничение на подпись: Пользователи могут быть ограничены на подпись файлов данных измерений.

Количество ограничений подписи: 8

- Функция управления паролем: Регистрации (вход в систему) проверяются сервером аутентификации Kerberos v5 \* (только имя пользователя и пароль) Методика шифрования:
	- AES128-CTS-HMAC-SHA1-96
	- AES256-CTS-HMAC-SHA1-96
	- ARCFOUR-HMAC-MD5

Функция Pre-Auth (Предварительные полномо-

чия): использовать

- \* Функция подтвердила совместимость с системами WindowsServer2003 SP2/Windows Server2008 SP2/Windows Server 2012 ActiveDirectory (Arтивная директория)
- Функция Контрольного журнала (Audit trail): История выполнения операция с момента, когда запись была остановлена предыдущий раз, и до момента когда запись была остановлена в этот раз, записывается в качестве журнала регистрации событий и сохраняется в файлах данных измерений вместе с установками
- Функция защиты данных от вмешательства (Data anti-tamper): Установки и измеренные данные сохраняются в виде зашифрованных двоичных файлов.
- Тип данных: Только для отображения и событий
- Режим Срабатывания (Trigger) невозможен с данными событий.
- Функция Подписи (Signature)\*: включает информацию утверждения для файлов данных измерений
- Информация, которая может быть включена: Имя пользователя, «прошел / не прошел» (pass/fail), комментарий

Количество подписей: не более 3 на каждый файл Права (привилегии) подписи: Могут быть установлены для каждого пользователя

- Универсальная программа просмотра (Universal Viewer) используется для подписи измеренных данных.
- Подписание файлов измеренных данных не возможно из прибора GM10.

## Интерфейс последовательной связи (/С3)

- Подключение: EIA RS-422/485
- Протокол: Специальный протокол, Modbus/RTU или DARWIN совместимая связь
- Функция сервера настройки/измерения: Работа, настройки или вывод измеряемых данных возможны
- при использовании специального протокола. • Синхронизация: Старт-стоп синхронизация
- Режим передачи (RS-422/485): RS-422: Четырехпроводное полудуплексное многоточечное соединение (1:n (n = от 1 до 31))
- RS-485: Двухпроводное полудуплексное многоточечное соединение (1:n (n = от 1 до 31))
- Скорость передачи: 1200. 2400. 4800. 9600. 19200. 38400. 57600 или 115200 бит/с
- Длина данных: 7 или 8 бит
- Стартовый бит: 1 бит
- Стоповый бит: 1 бит или 2 бита
- Четность: ODD (НЕЧЕТНОСТЬ), EVEN (ЧЕТНОСТЬ) или NONE (HET)
- Расстояние связи: 1200 м (57600 бит/с или меньше), 600 м (115200 бит/с)

• Связь Modbus/RTU: Чтение или запись данных измеряемых на других приборах, доступных по протоколу Modbus. Функция коммуникационного канала (опция /МС) необходима для чтения измеряемых данных из других приборов.

• Режимы работы Modbus: Master (Главный) или slave (подчиненный)

## Функция связи Bluetooth (/С8)\*

Мониторинг данных, настройка и работы возможны на планшете, таком как Bluetooth совместимый ПК или смартфон. посредством передачи данных Bluetooth.

- Совместимый стандарт: Bluetooth Ver 2.1+EDR
- Поддерживаемый профиль: SPP (Serial Port Profile)
- Диапазон несущей частоты: от 2402 до 2480 МГц
- Разнос каналов: 1 МГц • Число каналов: 79
- Расстояние связи: Примерно 10 м (зависит от среды эксплуатации) (Класс 2)
- Протокол: Специальный протокол
	- Работа и настройка GM10 и вывод данных, используя специальный протокол.
- Сопряжение устройств: Максимальное число подключений 8 (многоточечное)
	- Перезапись с помощью FIFO при превышении 8 устройств
	- Отображает 6-разрядный SSP (Secure Simple Pairing) код аутентификации и проверяет на соответствие (числовое сравнение)
- Функция запроса пароля: Запрашивает пароли у подключаемых терминалов
	- \* Регионы, в которых может быть использован Bluetooth, ограничены актами об использовании радиочастот каждой страны.<br>За подробной информацией обращайтесь в соответствующий уполномоченный орган.

#### Функции вычислений с функцией отчета (/MT) Функция математических вычислений:

- Количество вычислительных каналов: GM10-1: 100, GM10-2: 200 • Операции:
- Общие арифметические операции: Четыре арифметические операции (+, -, \*, /), квадратный корень, абсолютное значение, десятичный логарифм, натуральный логарифм, экспонента и возведение в степень Операции сравнения: <, ≤, >, ≥, = и ≠ Логические операции: AND (И), OR (ИЛИ), NOT (HE) и XOR (Исключающее ИЛИ)
	- Статистические операции: TLOG (максимум, минимум, среднее, сумма, пиковые значения данных временного ряда), CLOG (максимум, минимум, среднее, сумма, пиковые значения заданного канала)

Специальные операции: PRE, HOLD, RESET, CARRY

- Условная операция: [a?b:c]
- Битовая операция: ВІТ
- Операция вычисления целого: INT
- Операция вычисления остатка: MOD Тригонометрические функции: SIN, COS
- Погрешность вычислений:
- Двойной точности с плавающей точкой • Данные, которые могут быть использованы
- Данные каналов:
- Измерительные каналы: от 0001 до 6516 Каналы вычислений: A001 - A100 (GM10-1)
- $A001 A200$  (GM10-2)
- Коммуникационные каналы:
	- C001 C300 (GM10-1) C001 - C500 (GM10-2)
- Коммуникационный канал необработанных данных:
- RC001 RC300 (GM10-1)<br>RC001 RC500 (GM10-2)
- 
- Константы: с К001 по К100
- Встроенные выключатели: с S001 по S100
- $c$  F01 no F20 Фпаги:
- Состояние записи: REC01

## Функция отчета:

- Число каналов отчетов: 60
- Типы отчетов: Ежечасный + суточный, суточный + недельный, суточный + месячный, пакетный, суточный с настройкой
- Типы вычислений: Среднее, максимум, минимум, сумма, мгновенное значение
- Единица суммы: ОFF (ВЫКЛ), /s (сек), /min (мин), /hour (час), /day (сутки)
- Шаблоны отчетов: файлы электронных таблиц Office Open XML (которые могут быть отображены с помощью Microsoft Office Excel) или PDF файлы могут быть выведены или распечатаны с помощью любого подключенного к компьютерной сети принтера, поддерживающего язык HPPCL5с и порт 9100.

## Функция канала связи (/МС)

Данные из внешних устройств, таких как ПЛК или ПК, могут быть отображены и записаны.

- Число каналов связи:
	- GM10-1: 300 (C001 C300)
	- GM10-2: 500 (C001 C500)

## Логарифмическая шкала (/LG)

Логарифмическое напряжение, которое было преобразовано из физического значения подается на GM10, а затем «Log scale» GM10 (логарифмическая шкала) используется для отображения и записи физического значения.

- Тип входа: «Log input» (логарифмический вход), «pseudo log input» (вход, который поддерживает псевдолога рифмы), «log linear input» (вход, который является линейным на логарифмической шкале)
- Диапазон: 20мВ/60мВ/200мВ/1В/2В/6В/20В/50В • Шкалируемый диапазон:
	- «Log input» (Логарифмический вход): от 1.00E-15 до 1.00E+15 (максимум 15 декад)
		- Scale\_L (Нижний предел шкалы) < Scale\_U (Верхний предел шкалы)

Если мантисса нижнего предела равна 1.00, то разность между экспонентами должна быть 1 или больше.

Если мантисса нижнего предела равна значению отличному от 1.00, то разность между экспонентами должна быть 2 или больше.

- «Pseudo Log Input/Log linear input»
- От 1.00Е-15 до 1.00Е+15 (максимум 15 декад) Мантисса верхнего предела является такой же, как и мантисса нижнего предела. Если мантисса нижнего предела равна 1.00, то значение должно находиться между 1.00E-15 и 1.00E+15, а разность между экспонентами должна быть 1 или больше, и максимум декад равен 15. Если мантисса нижнего предела равна значению отличному от 1.00, то значение должно находиться между 1.01Е-15 и 9.99Е+14, а разность между экспонентами должна быть 1 или больше, и максимум декад равен 15.
- Тип сигнализации: Верхний предел, нижний предел, верхний предел задержки, нижний предел задержки
- Диапазон установки сигнализации: Диапазон, преобразованный в LOG шкалу, соответствующую от -5% до 105% от ширины диапазона.
- Гистерезис сигнализации: Фиксирован в 0
- Диапазон установки «зеленой зоны»: От нижнего предела до верхнего предела шкалы. Однако нижний предел позиции отображения должен быть меньше верхнего предела.
- Разрядов десятичной дроби: 1 или 2
- Прочее: Нелинейный вход возможен путем коррекции входного значения.

## Связь EtherNet/IP (/E1)

- Может соединяться с сетью Ethernet/IP в качестве адаптера (или сервера)
- Загрузка данных из измерительного (модуль в/в) канала или канала вычислений (/MT)
- Загрузка и запись данных из/в коммуникационный канал (/МС)
- Уровень реализации: Уровень 2
- Максимальное число подключений:
- 20 (до 10 на уровне ТСР/IР)
- Поддерживаемые протоколы: EIP/PCCC, EIP/native

Выполняет сбор данных путем подключения к оборудованию WT, произведенному корпорацией «Yokogawa Meters & Instruments Corp.», посредством связи Ethernet.

- Поддерживаемые модели: WT1800, WT500, WT300
- Число подключаемых блоков: 16
- Коммуникационный цикл: 500 мс/1 с/2 с/5 с/10 с/15 с/20 с/30 с • Типы данных, которые могут быть получены:
	- Напряжение, ток, мощность, коэффициент мощности, фаза, электрическая энергия, высокочастотное колебание и т.д.
- Число размещений данных: 300

## **Функция мультигруппы (Multi-batch) (/BT)**

Для каждой группы возможно запуск/останов записи и создание файла данных.

- Количество мультигрупп:
- GM10-1: максимум 6, GM10-2: максимум 12
- Одна операция группы: Запуск/Останов памяти, сброс вычислений, запись сообщения
- Операция обзора группы: Запуск/Останов вычислений, запуск/останов отчета, ручная выборка, сохранение / загрузка установочных данных
- y Интервал сканирования: 500 мс, 1 с, 2 с, 5 с (общий для всех групп)
- Тип данных: Только дисплей или событие. Режим Срабатывания (Trigger) не доступен для данных события.
- Интервал записи: Общий для всех групп
- Файл данных: Файл данных дисплея или события, созданный для каждой группы
- Количество групп дисплея:
	- GM10-1: максимум 6 для каждой группы Количество каналов на каждую группу: 10 GX20-1: максимум 12 для каждой группы Количество каналов на каждую группу: 20 GX20-2: максимум 12 для каждой группы Количество каналов на каждую группу: 20 Каналы, назначенные для группы дисплея для каждой группы, и те, которые установлены в качестве записывающих каналов, записываются в файлы данных.
	- Установки одной группы: Группа, линия срабатывания, заголовок файла, имя файла данных, текстовое поле, номер группы, номер партии.

## **Аэрокосмическая термообработка (/AH)**

Поддерживает применение термообработки AMS2750/ NADCAP.

Управление расписанием для периодического исполнения конфигурации исправления калибровки и тому подобное.

В режиме корректировки коэффициентов для исправления калибровки, можно указать два смещения: одно основывается на термопаре, а другое на устройстве

- Количество управляемых расписаний
	- GX10-1: максимум 6, GM10-2: максимум 12
- Режим исправления калибровки: Off (Выкл), Аппроксимация анализатора, смещение анализатора, коэффициент корректировки
- Количество точек задания: от 2 до 12

## **СЕРВЕР OPC-UA (/E3)**

К данным, собранным регистратором GM, можно получить доступ через связь Ethernet из главной (хост) системы (клиент OPC-UA).

- Связь
- Тип: Сервер OPC-UA (агент пользователя) Кодирование: Двоичное (UA Binary)
- Протокол: OPC UA TCP
- 
- Максимальное количество соединение: 3 сеанса Профиль Микро встроенный сервер устройства (Micro
- Embedded Device Server)
- Защита
	- Тип: Отсутствует
	- Шифрование: Нет

Регистрация (логин): Anonymous (Аноним), Username (Имя пользователя)

- Сбор данных: Измерительный канал, вычислительный канал, состояние значения и сигнализации канала связи
- Запись данных: Измерительный канал (только канал DO), канал связи
- Другая собираемая информация: Название устройства, серийный номер, время, состояние устройства
- Номер порта: 4840 (может меняться: от 1 до 65535)
- Количество элементов: максимум 300 (Отслеживаемый элемент /Сеанс) (MonitoredItem/Session)
- Самый быстрый период: 100 мс
- Набор сервисных услуг:

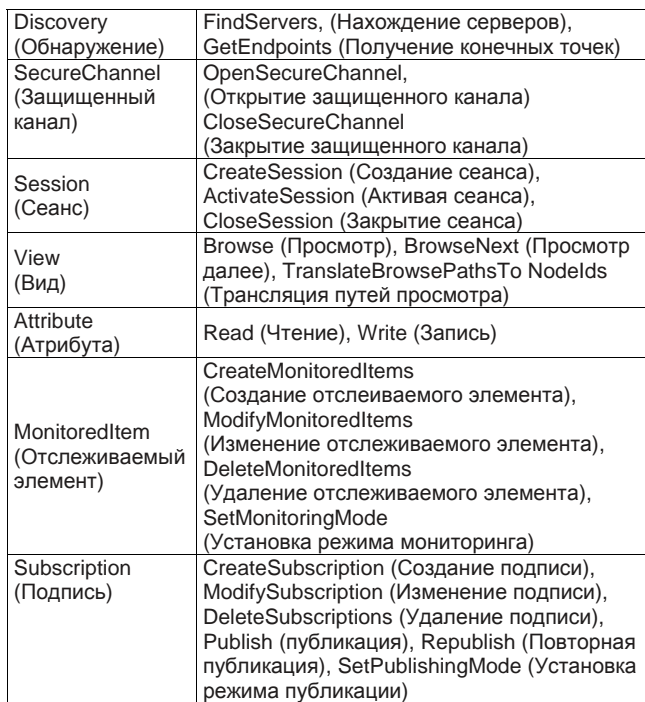

## **Связь SLMP (Mitsubishi PLC/ПЛК) (/E4)**

Функция протокола, включающая соединение от регистратора GX к ПЛК (PLC) Mitsubishi Electric без программ упорядочивания (задатчика последовательности).

- y Количество серверов адресата соединения: макс. 16
- y Цикл чтения: 100мс/200мс/500мс/1с/2с/5с/10с/20с/30с /1мин • Передаваемые внутренние данные:
	- Специальное реле (SM), специальный регистр (SD), вход (X), выход (Y), встроенное реле (M), запирающее реле (L), сигнализатор (F), реле фронта (V), реле привязки (B), регистр данных (D), регистр привязки (W), контакт таймера (TS), катушка таймера (TC), текущее значение таймера (TN), контакт таймера интеграции (SS), катушка таймера интеграции (SC), текущее значение таймера интеграции (SN), контакт счетчика (CS), катушка счетчика (CC), текущее значение счетчика (CN), специальное реле привязки (SB), специальный регистр привязки (SW), вход прямого доступа (DX), выход прямого доступа (DY), регистр указателя (индекса) (Z), регистр файла (R, ZR), расширенный регистр данных (D), расширенный регистр привязки (W)

Код устройства показывается в круглых скобках.

**12** 

# **ХАРАКТЕРИСТИКИ АППАРАТУРЫ GM10**

- Материал: Поликарбонат
- y Габаритные размеры: 45.1(Ш)×111(В)×107.1(Г) мм
- y Масса: Примерно 0.25 кг

## z **Источник питания и изоляция**

- Источник питания: Питание подается от модуля источника питания GM90PS
- Потребляемая мощность: максимум 2.8 Вт
- Сопротивление изоляции: Между соединителем RS-422/485 и внутренней схемой и между клеммой Ethernet и внутренней схемой 20 МОм или больше при 500 В пост.тока
- Диаграмма изоляции

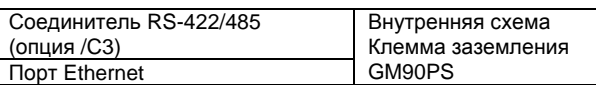

Схемы, разделенные линиями, взаимно изолированы.

## **• Прочие характеристики**

• Резервная поддержка памяти: Встроенная литиевая батарейка поддерживает хранение настроек и работу часов.

## z **Габаритные размеры**

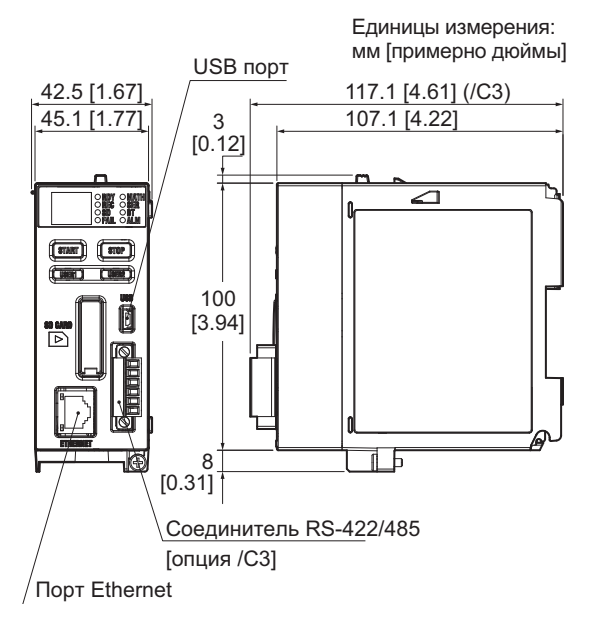

# **ХАРАКТЕРИСТИКИ БАЗЫ МОДУЛЯ GM90MB**

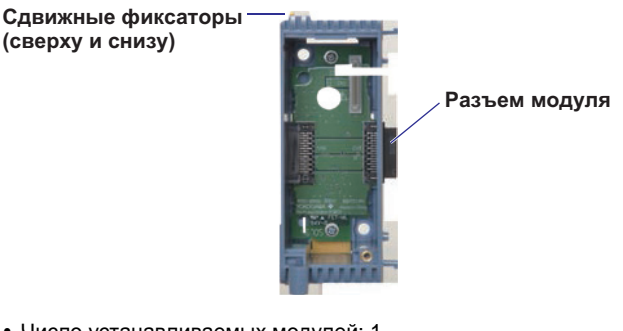

- Число устанавливаемых модулей: 1
- Потребляемая мощность: Меньше, чем 0.01 Вт
- Функция автоматического назначения номера модуля: Автоматически назначает номер модуля при подключении модуля
- y Габаритные размеры: 57,7 (Ширина) × 135 (Высота) × 103,1 (Глубина) мм
- y Вес: Примерно 0.15 кг

## z **Габаритные размеры**

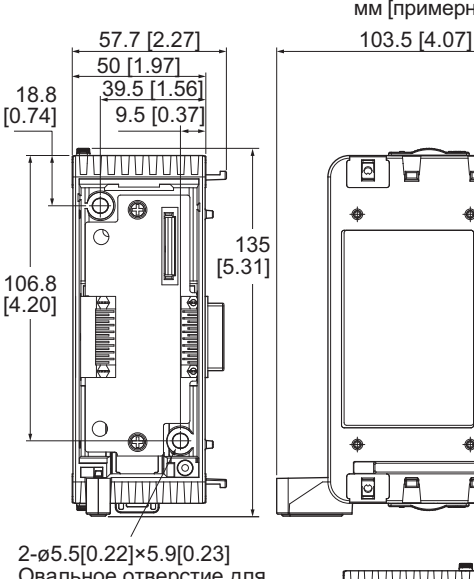

Единицы измерения: мм [примерно дюймы]

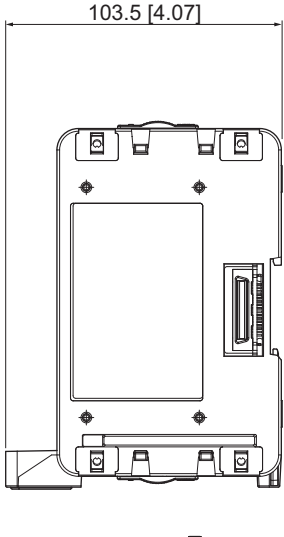

Овальное отверстие для настенного монтажа

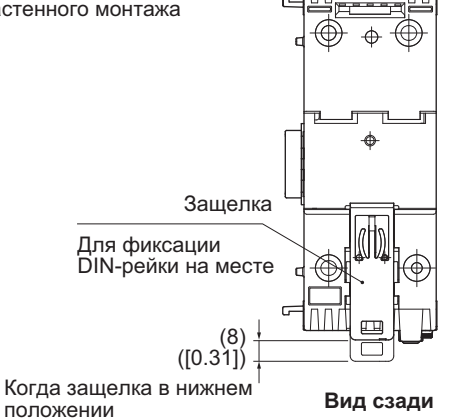

# **ХАРАКТЕРИСТИКИ МОДУЛЯ ИСТОЧНИКА ПИТАНИЯ GM90PS**

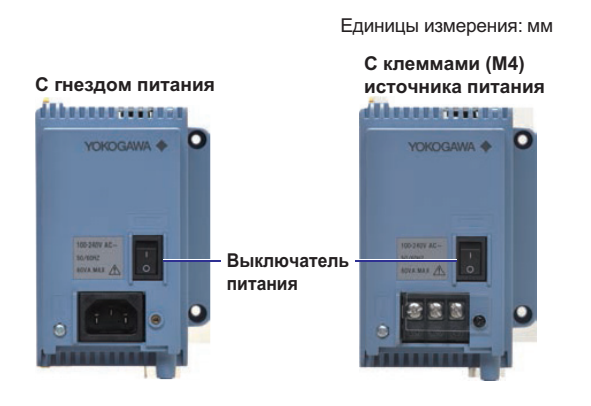

## **GM90PS-1N1[]0**

- Номинальное напряжение питания: от 100 до 240 В перемен. тока
- Допустимое напряжение питания: от 90 до 264 В перемен. тока
- y Частота питания: 50 Гц ± 2%, 60 Гц ± 2%
- y Выключатель питания: Есть
- Тип соединителя: Гнездо или винтовая клемма М4
- Допустимое время прерывания: Меньше, чем 1 цикл частоты источника питания
- y Сопротивление изоляции: Между клеммой источника питания и заземлением: 20 Мом или больше при 500 В пост. тока
- Выдерживаемое напряжение:
- Между клеммой источника питания и заземлением:
- y 3000 В перемен. тока (50/60 Гц) в течение 1 минуты
- Заземление: Убедитесь в подключении к низкоомному заземлению.
- Материал: Поликарбонат
- Габаритные размеры: 56.8(Ш)×135(В)×107.1(Г) мм
- y Масса: Примерно 0.55 кг

## **GM90PS-1N2W0**

- Номинальное напряжение питания: от 12 до 28 В постоянного тока (DC)
- $\bullet$  Допустимое напряжение питания: от 10 до 32 В постоянного тока (DC)
- Частота питания: 50 Гц  $\pm$  2%, 60 Гц  $\pm$  2%
- Выключатель питания: Доступен
- Тип клеммы: Винтовая клемма M4
- Допустимое время прерывания: 2 мс или меньше
- y Сопротивление изоляции: Между клеммой источника питания и заземлением: 20 Мом или больше при 500 В пост. тока • Выдерживаемое напряжение:
- Между клеммой источника питания и заземлением: 1000 В перемен. тока (50/60 Гц) в течение 1 минуты
- Заземление: Убедитесь в подключении к низкоомному заземлению.
- Материал: Поликарбонат
- y Габаритные размеры: 56,8 (Ширина)×135 (Высота) × 107,1 (Глубина) мм
- y Вес: Приблизительно 0,55 кг

## z **Габаритные размеры**

## **Со входом питания**

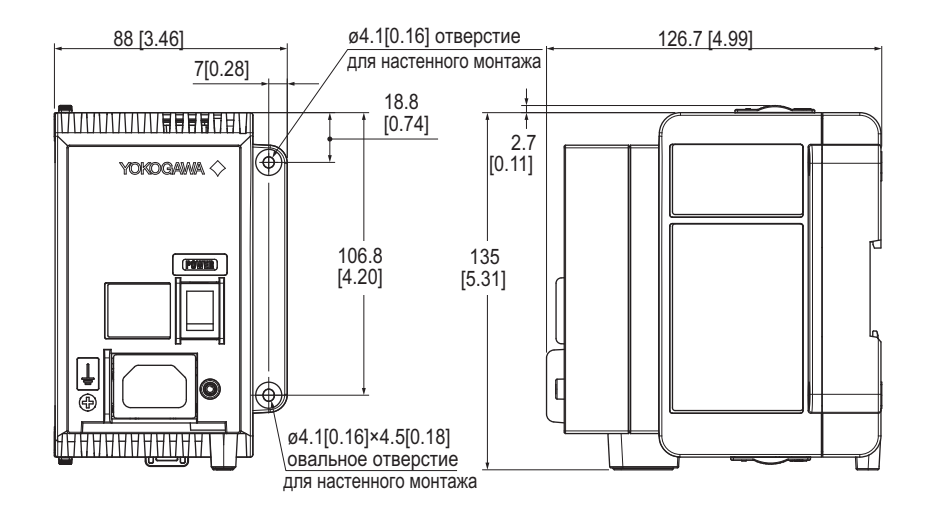

## **С клеммой источника питания (М4)**

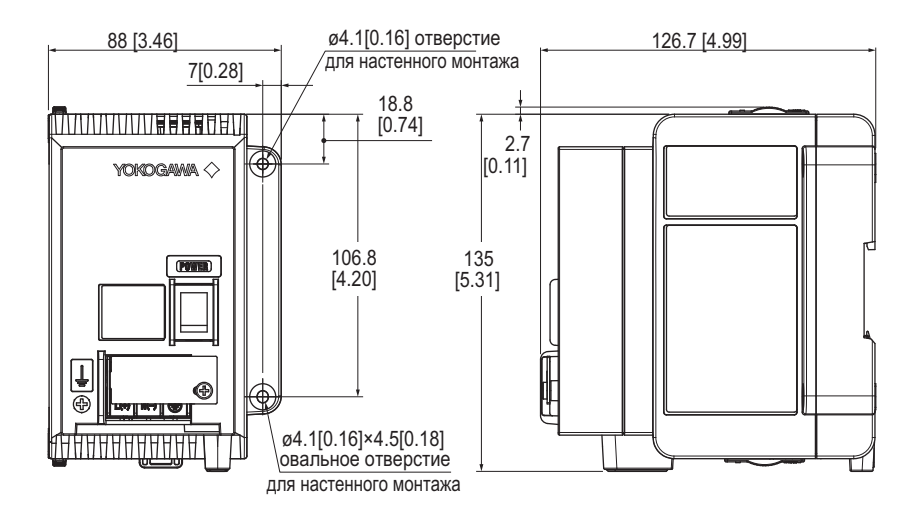

## **Вид сзади**

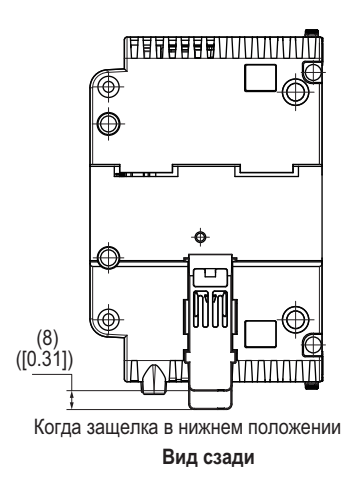

**Единицы: мм [примерно дюймы]** 

# $\boxed{\text{DIN peŭka}}$  GM90PS

**Главный блок (один блок)**

# **Главный блок (несколько блоков)**

**ГАБАРИТНЫЕ РАЗМЕРЫ БЛОКА**

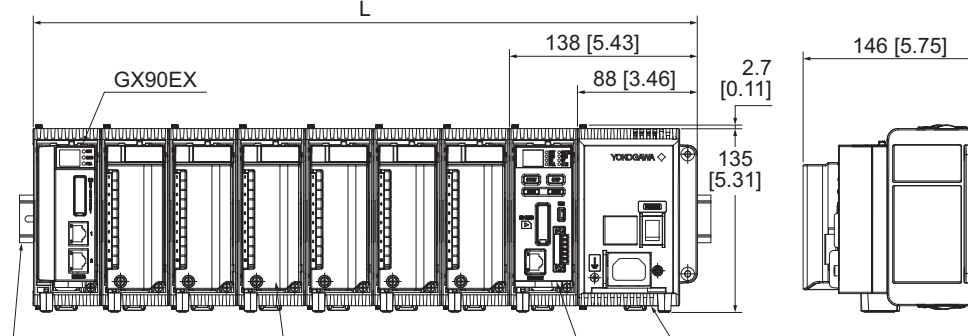

L

गागा

mm

i Timmini

गागा।

DIN рейка GM90PS Модуль в/в GM10

**Суб-блок**

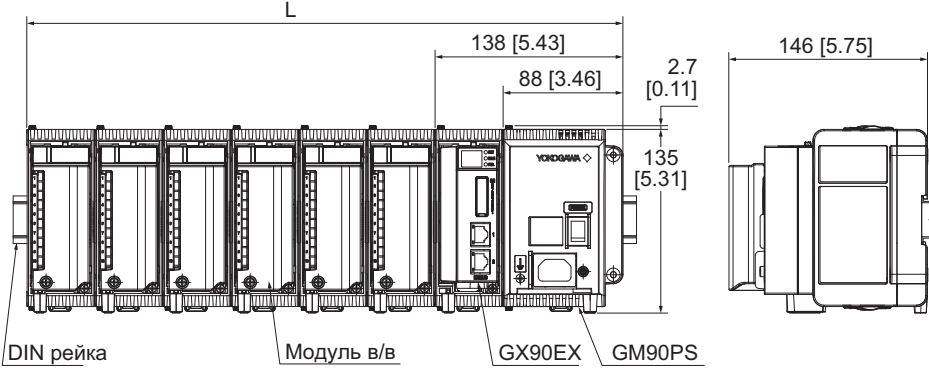

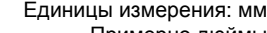

88 [3.46] 88 [3.46]

135 [5.31]

Единицы измерения: мм [примерно дюймы]

146 [5.75]

138 [5.43]

ĦĦ

 $\Box$ a a Π,

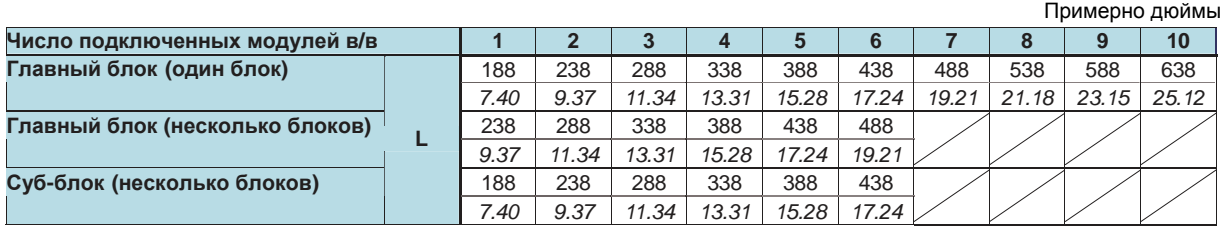

## z **Размеры для монтажа по вертикали для крепления на DIN-рейке**

DIN рейка 68.6 [2.70] 185 [7.28] Единицы измерения: мм [примерно дюймы]

## z **Размеры для настенного монтажа**

Единицы измерения: мм [примерно дюймы]

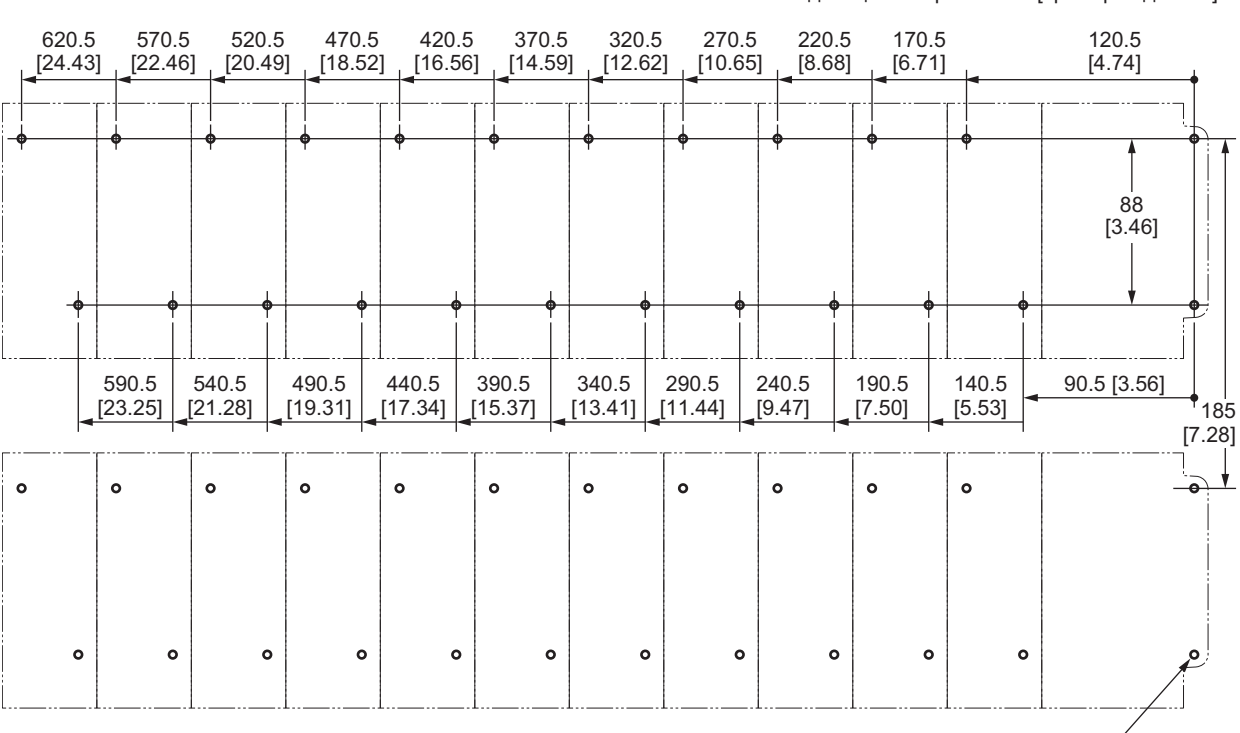

M4 глубина 3 мм [0.12 дюйма] или больше

Допуск: ±0.3 [±0.012]

# **• ПРИКЛАДНОЕ ПРОГРАММНОЕ ОБЕСПЕЧЕНИЕ**

SMARTDAC+ STANDARD

• «Universal Viewer»

- «Hardware Configurator»
- «IP Address Configurator»

Загрузите последнюю версию программного обеспечения по следующей ссылке. www.smartdacplus.com/software/en/

## Требования к системе ПК

### Операционная среда (ОС):

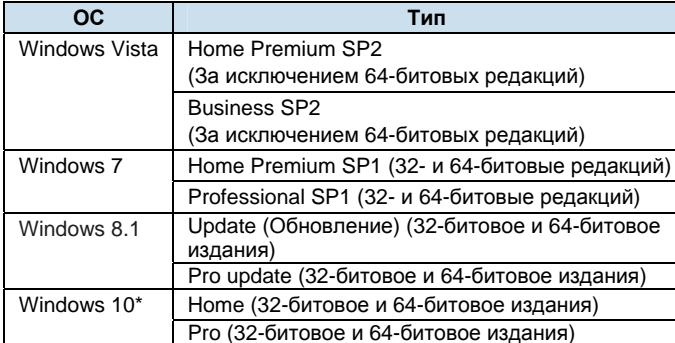

Поддерживается только универсальная программа просмотра (Universal Viewer)

## Процессор и оперативная память:

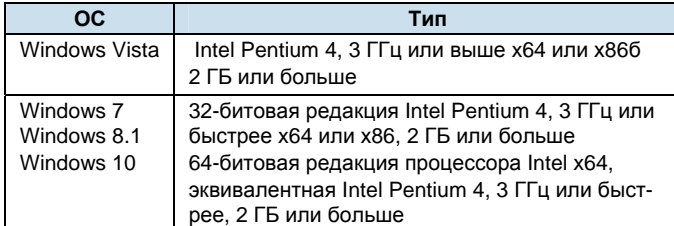

## Веб-браузер:

Поддерживаемый веб-браузер: Windows Internet Explorer Версия: Internet Explorer 8, Internet Explorer 9, Internet Explorer 10 или Internet Explorer 11 Используется HTTP1.1 и JavaScript.

## Жесткий диск:

Свободное место 100МБ или больше (в зависимости от количества данных вам может понадобиться больше памяти).

#### Дисплей:

Видеокарта, которая рекомендована для этой ОС и дисплей, который поддерживается этой ОС, имеющий разрешение 1024 х 768 или больше и который может показывать 65536 цветов (16-разрядное, высокое цветовое разрешение) или больше.

## • «Universal Viewer» (Универсальное средство просмотра)

Универсальное средство просмотра может отображать на экране или выводить на печать следующие данные, сгенерированные регистраторами данных или самописцами.

- Файл данных дисплея
- Файл данных событий
- Файл данных отчета
- Файл данных ручной выборки

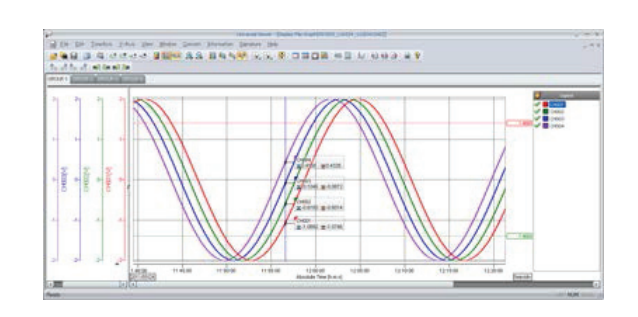

- Функция просмотра: Дисплей сигналов, числовой дисплей, круговой дисплей, дисплей списка, дисплей отчета, дисплей операционного журнала и т.д.
- Преобразование данных: Преобразование файла в формат Excel *u* ASCII
- Функция Подписи: Возможно подписание данных файлов измерений
- «Hardware Configurator» (Конфигуратор аппаратных средств)
- Автономная (офлайн) настройка на Веб-браузере. Настройки могут быть сконфигурированы из Internet Explorer 8, 9, 10 и 11.

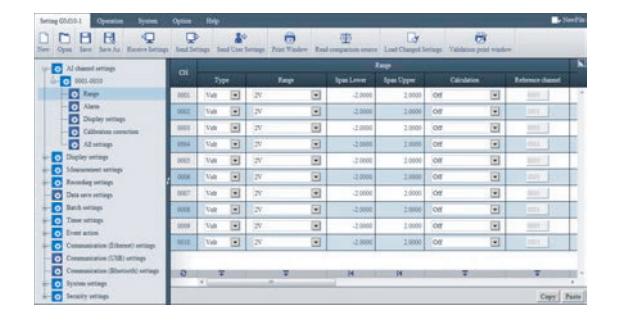

- «IP Address Configurator» (Конфигуратор IP адреса)
- Назначение IP адреса GM10
	- Редактирует имя хоста, IP адрес, DNS сервер, имя домена, суффикс домена GM10 и т.д., а также регистрирует имя хоста в DNS сервере.
- Поиск GM10. Выполняет поиск устройств GM в этом сегменте сети и выводит их список.

# **МОДЕЛЬ И СУФФИКС КОДЫ**

## z **Модель и суффикс коды GM10**

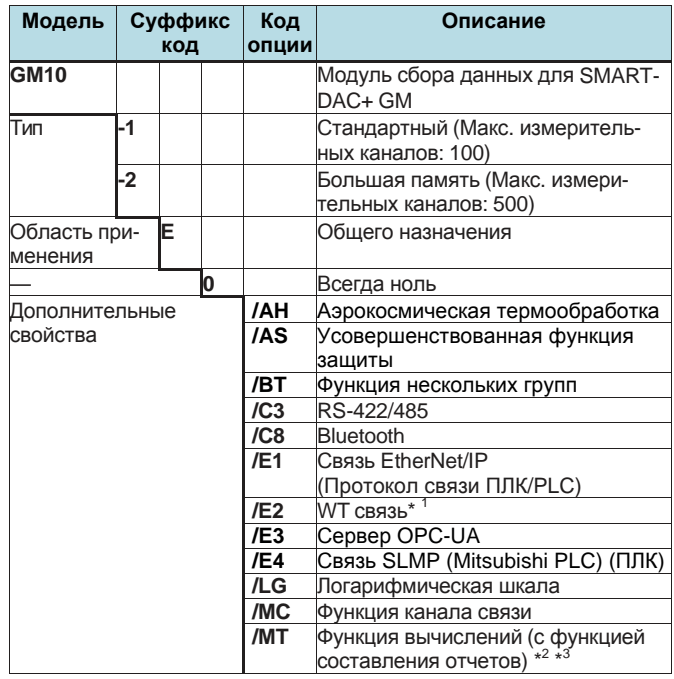

\*1 Функция коммуникационного канала (опция /MC) должна быть задана одновременно с опцией «WT связи». \*2 При использовании импульсного входа для GX90XD или GX90WD

требуется код опции /MT (MATH) (вычисления)

\*3 При использовании суммирования импульсов для GX90XP требуется код опции /MT (MATH) (вычисления).

## z **Модель и суффикс коды GM10PS**

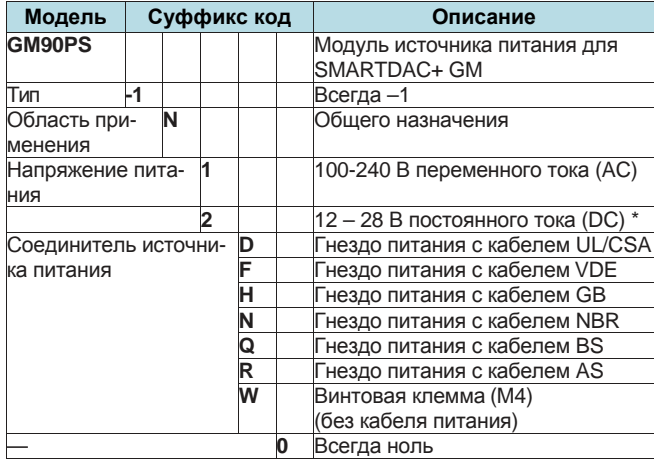

\* Для подсоединения источника питания можно применять только W (Винтовая клемма (M4)).

## z **Модель и суффикс коды GM10MB**

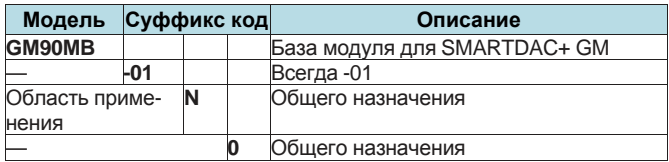

# **ИНФОРМАЦИЯ ЗАКАЗА**

Требуется указать модель, суффикс-код т коды опций, при необходимости.

...<br>Для модулей, отличных от GM90PS (модуль источника питания), для каждого модуля требуется GM90MB (база модуля)

# **СТАНДАРТНЫЕ АКСЕССУАРЫ**

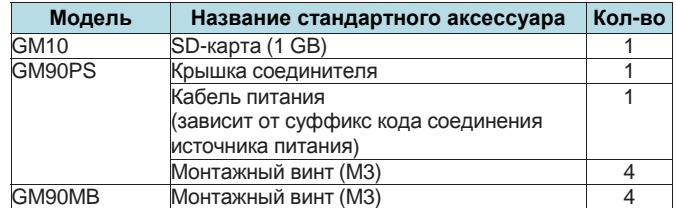

# **ДОПОЛНИТЕЛЬНЫЕ АКСЕССУАРЫ (ПРОДАЮТСЯ ОТДЕЛЬНО)**

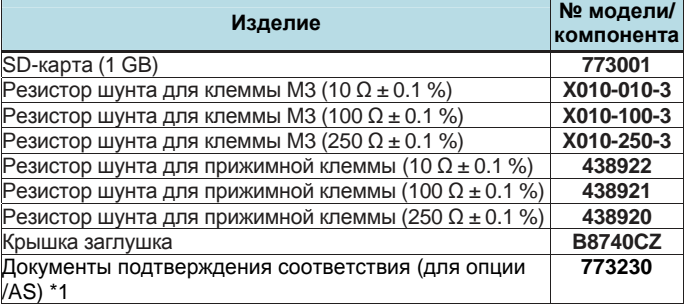

\*1 Предоставление документации подтверждения соответствия Предоставляется лист лицензии, содержащий разрешительный ключ, требуемый для инсталляции. Загрузите документацию подтверждения соответствия со следующего адреса URL. http://www.smartdacplus.com/software/en/

## **Связанные продукты (Продается отдельно)**

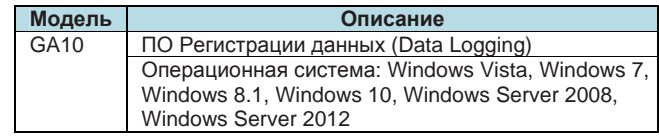

## **Сертификат испытаний (QIC (Критерии проверки качества), продается отдельно)**

QIC доступен для каждой модели.

## **Руководство по эксплуатации**

Руководства изделия по эксплуатации могут быть загружены по следующей ссылке. Вам потребуется Adobe Reader 7 или новее от Adobe Systems.

**URL: www.smartdacplus.com/manual/en/** 

# **РУКОВОДСТВО ПО ВЫБОРУ МОДЕЛИ Выбор Конфигурации системы и типа GM10**

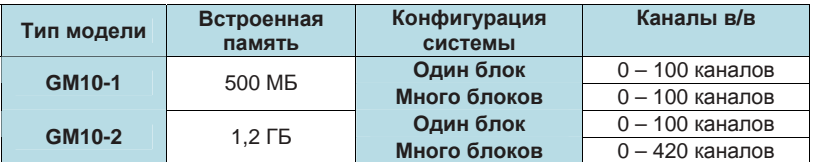

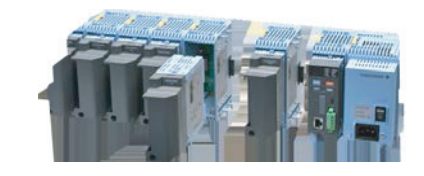

## **Модули в/в**

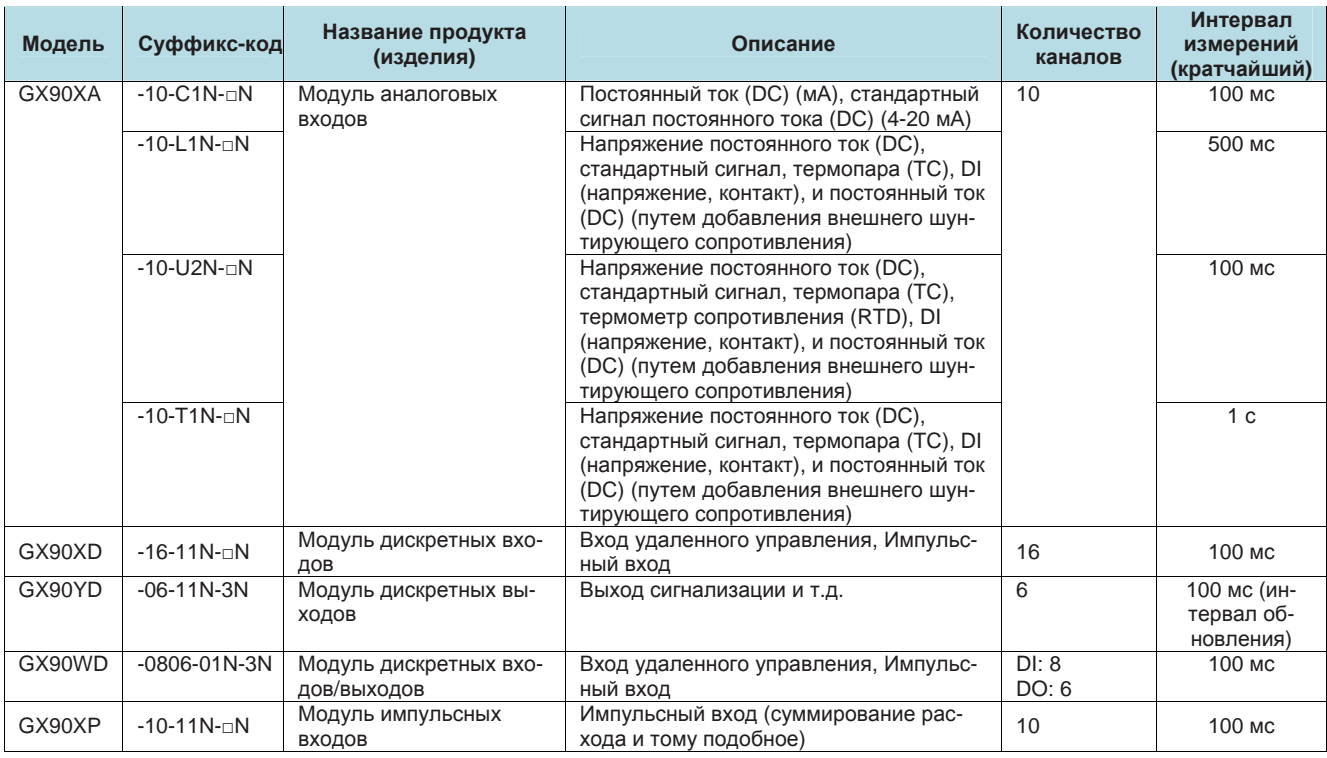

## **Конфигурация системы с одним блоком (не более 100 каналов)**

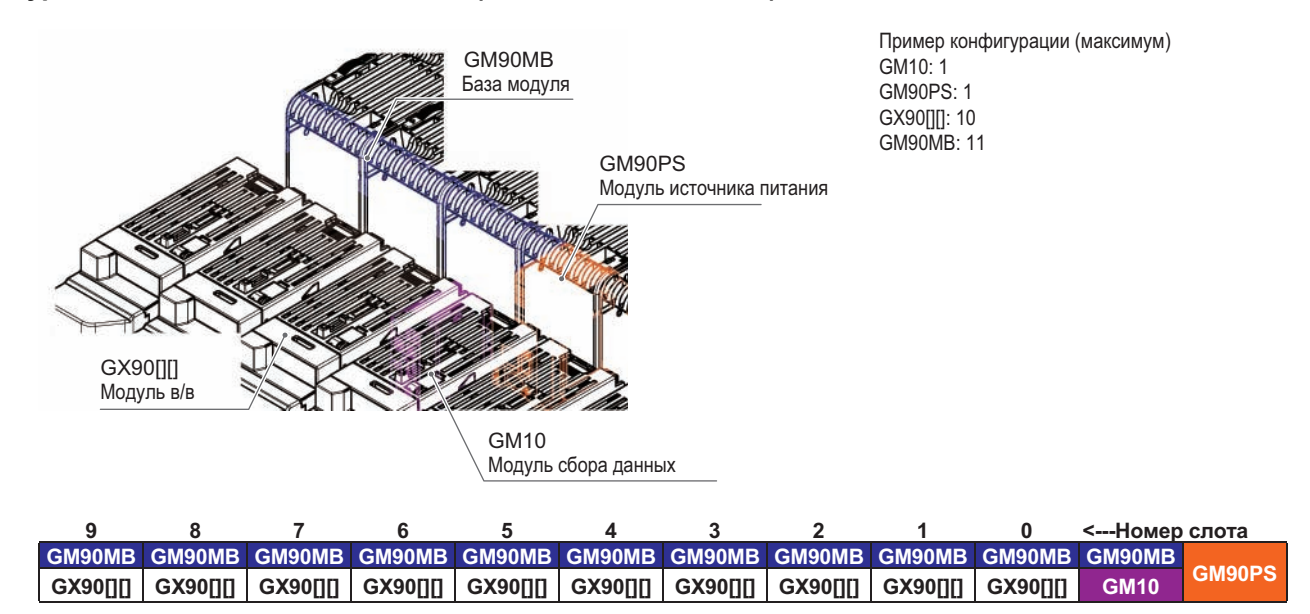

## **Конфигурация системы с несколькими блоками (не более 420 каналов)**

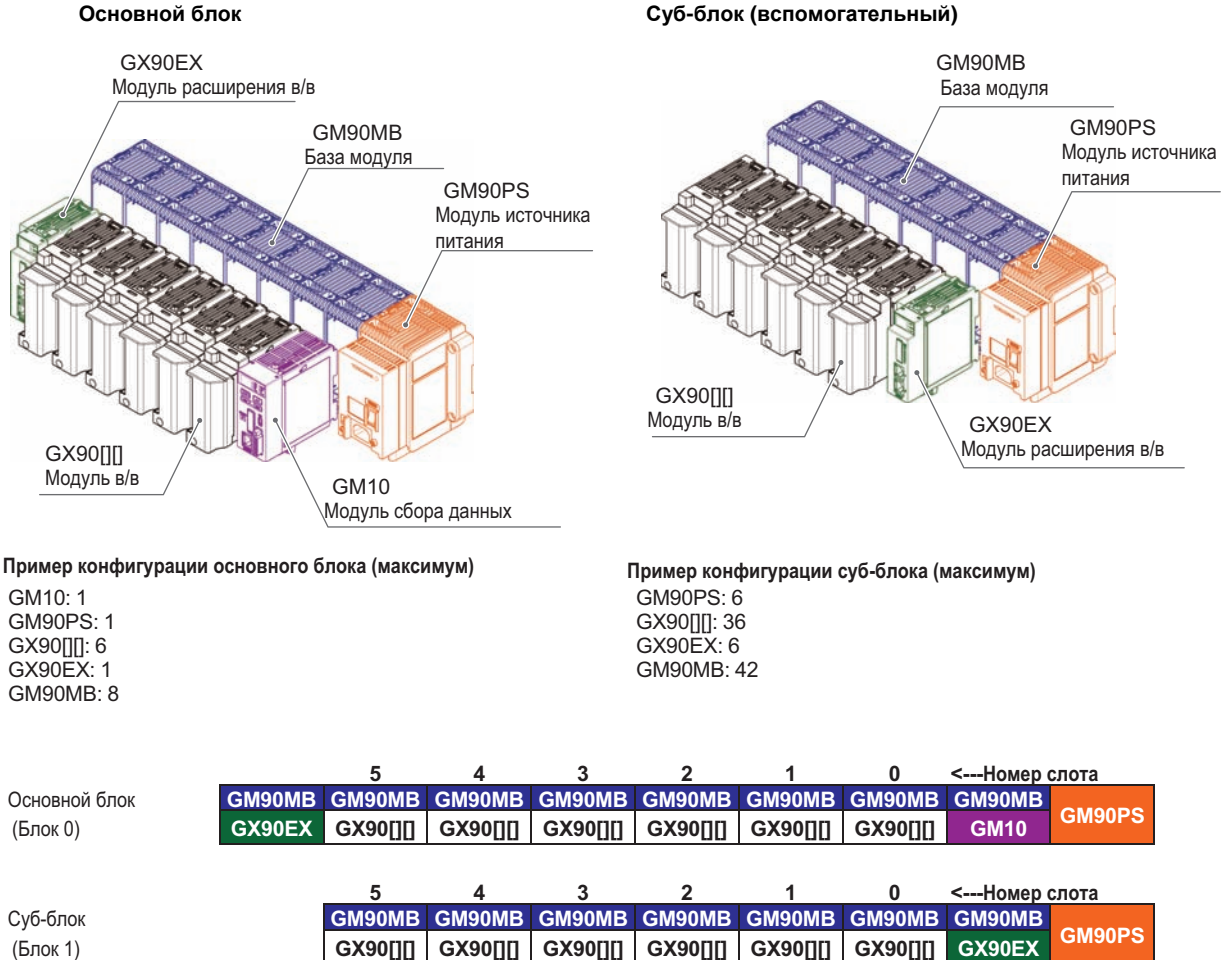

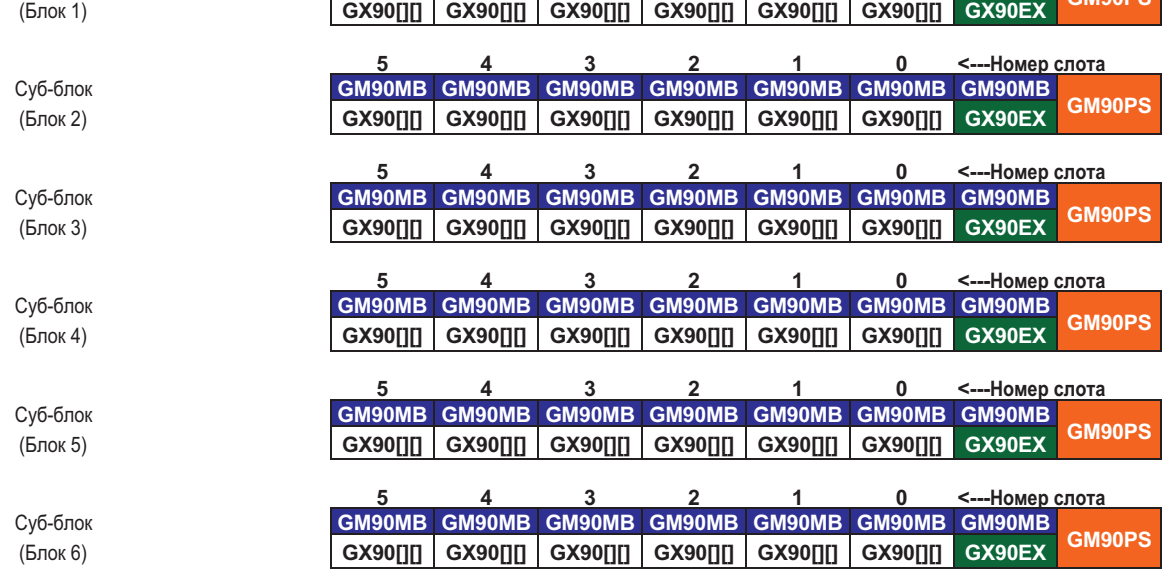

## **Товарные знаки**

Программное обеспечение TCP/IP, используемое в этом изделии, и документация для этого программного обеспечения TCP/IP частично основываются на сетевом программном обеспечении «BSD Networking Software», Выпуск 1, которое было лицензировано членами правления Университета Калифорнии.

SMARTDAC+ это товарный знак Yokogawa Electric Corporation.

Microsoft, MS и Windows это товарные знаки или зарегистрированные товарные знаки Microsoft Corporation в США и других странах.

Pentium это зарегистрированный товарный знак Intel Corporation.

Modbus это зарегистрированный товарный знак Schneider Electric.

Kerberos это зарегистрированный товарный знак MIT.

Bluetooth это товарный знак или зарегистрированный товарный знак Bluetooth SIG Inc.

Другие названия компаний и названия продукции приведенные в этом документе являются зарегистрированными товарными знаками или товарными знаками их соответствующих владельцев.

Названия компаний и продукции, используемые в этом руководстве, не сопровождаются символами зарегистрированного товарного знака или товарного знака (® и ™).

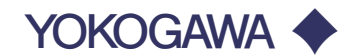

## **YOKOGAWA ELECTRIC CORPORATION**

#### **Центральный офис**

2-9-32, Nakacho, Musashino-shi, Tokyo, 180-8750 JAPAN (Япония)

#### **Торговые филиалы** Нагоя, Осака, Хиросима, Фукуока, Саппоро, Сендай, Ичихара, Тойода, Каназава, Такамацу, Окаяма и Китакюсю.

#### **YOKOGAWA CORPORATION OF AMERICA**

#### **Центральный офис**

2 Dart Road, Newnan, Ga. 30265, U.S.A. (США) Телефон: 1-770-253-7000 Факс: 1-770-254-0928

## **Торговые филиалы**

Чэгрии-Фоллс, Элк-Гроув-Виллидж, Санта-Фе-Спрингс, Хоуп-Вэлли, Колорадо, Хьюстон, Сан Хосе

#### **YOKOGAWA EUROPE B.V.**

### **Центральный офис**

Databankweg 20, Amersfoort 3812 AL, THE NETHERLANDS (Нидерланды) Телефон: 31-334-64-1611 Факс 31-334-64-1610

#### **Торговые филиалы**

Маарсен (Нидерланды), Вена (Австрия), Завентем (Бельгия), Ратинген (Германия), Мадрид (Испания), Братислава (Словакия), Ранкорн (Соединенное Королевство), Милан (Италия).

#### **YOKOGAWAAMERICA DO SUL S.A.**

Praca Acapuico, 31 - Santo Amaro, Sao Paulo/SP - BRAZIL (Бразилия) Телефон: 55-11-5681-2400 Факс 55-11-5681-4434

#### **YOKOGAWA ELECTRIC ASIA РТЕ. LTD.**

**Центральный офис** 5 Bedok South Road, 469270 Singapore, SINGAPORE (Сингапур) Телефон: 65-6241-9933 Факс 65-6241-2606

## **YOKOGAWA ELECTRIC KOREA CO., LTD.**

**Центральный офис** 395-70, Shindaebang-dong, Dongjak-ku, Seoul, 156-714 KOREA (Южная Корея) Телефон: 82-2-3284-3016 Факс 82-2-3284-3016

## **YOKOGAWA AUSTRALIA PTY. LTD.**

**Центральный офис (Сидней)**  Centrecourt D1, 25-27 Paul Street North, North Ryde, N.S.W.2113, AUSTRALIA (Австралия) Телефон: 61-2-9805-0699 Факс: 61-2-9888-1844

#### **YOKOGAWA INDIA LTD.**

#### **Центральный офис**

40/4 Lavelle Road, Bangalore 560 001, INDIA (Индия) Телефон: 91-80-2271513 Факс: 91-80-2274270

#### **ООО «ИОКОГАВА ЭЛЕКТРИК СНГ»**

## **Центральный офис**

Грохольский пер.13, строение 2, 129090 Москва, РОССИЯ Телефон: (+7 495) 933-8590, 737-7868, 737-7871 Факс (+7 495) 933- 8549, 737-7869 URL: [http://www.yokogawa.ru](http://www.yokogawa.ru/) E-mail: [info@ru.yokogawa.com](mailto:info@ru.yokogawa.com)

Отпечатано в России